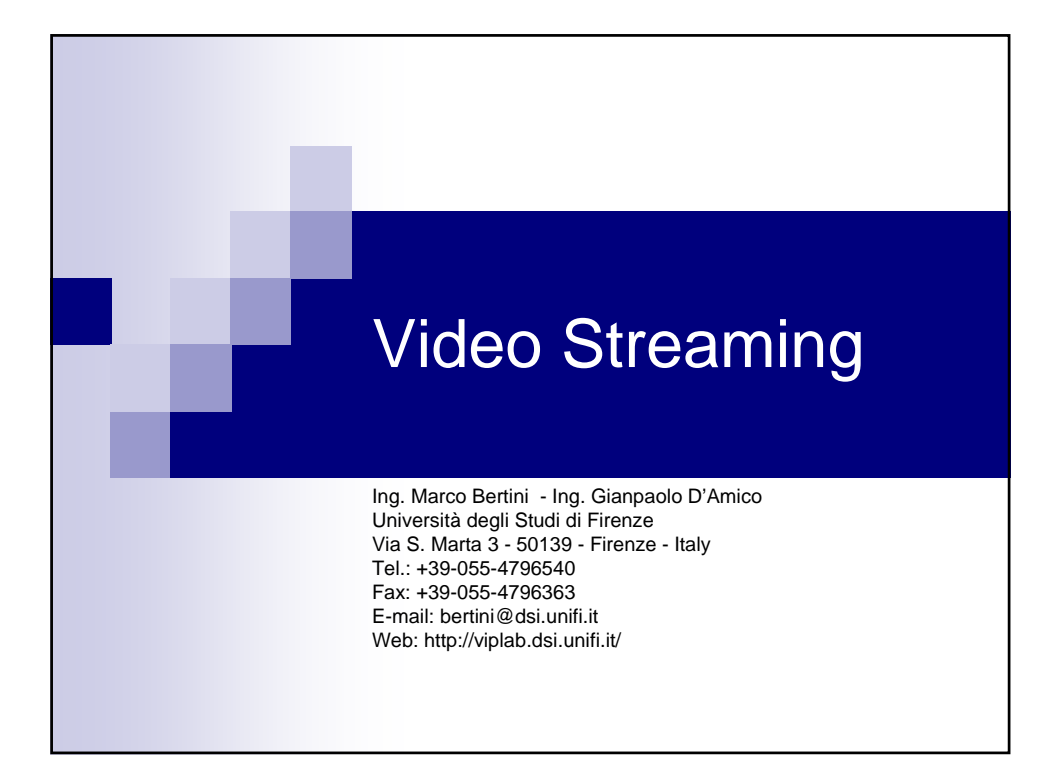

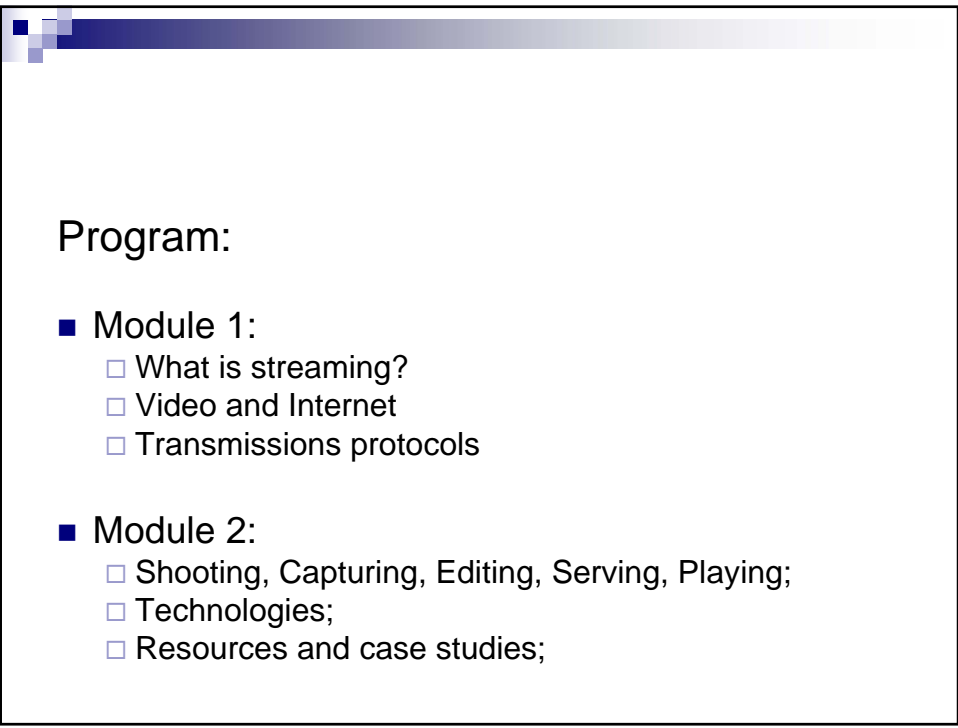

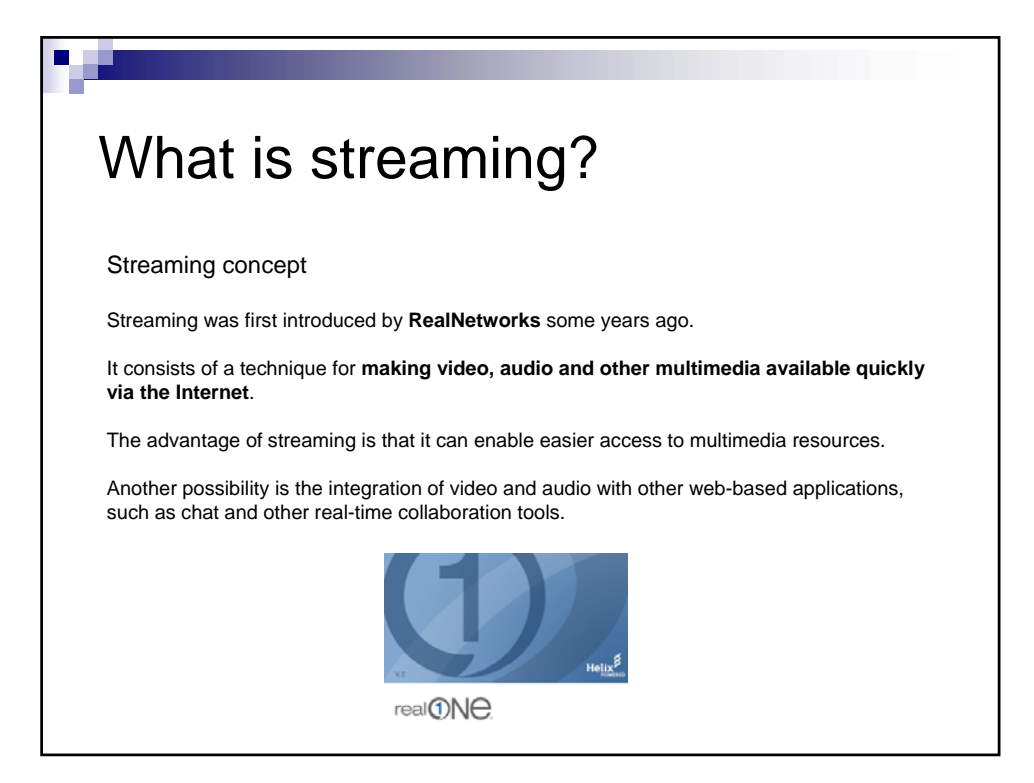

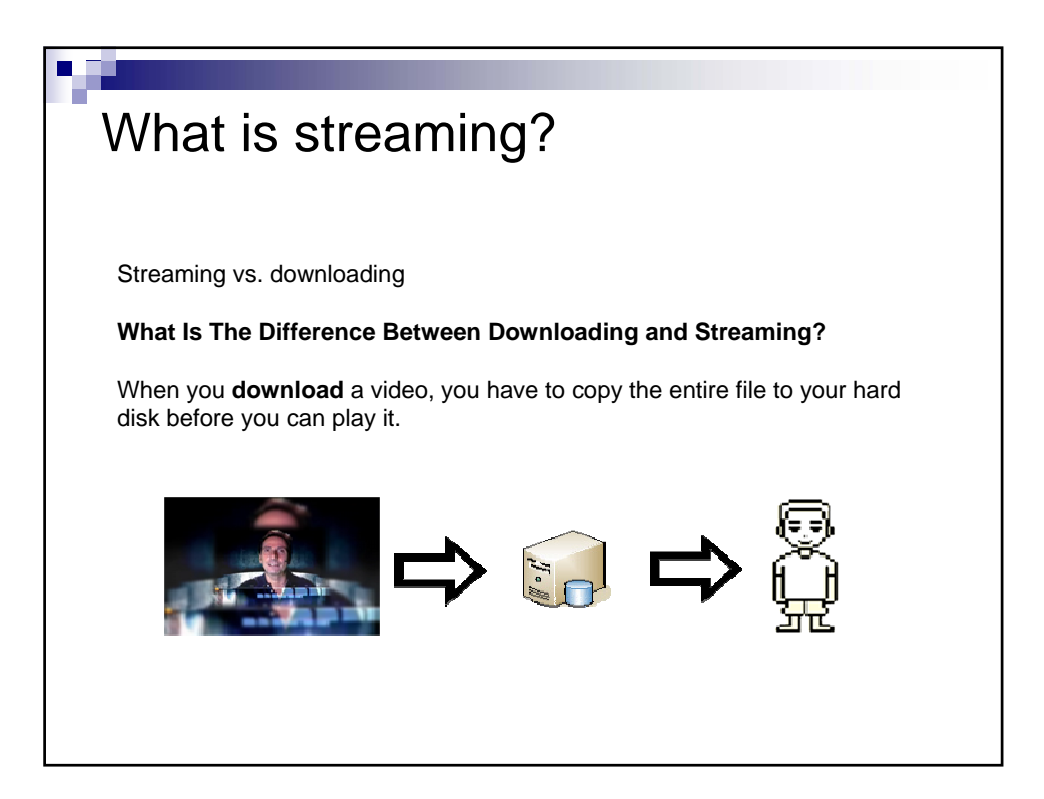

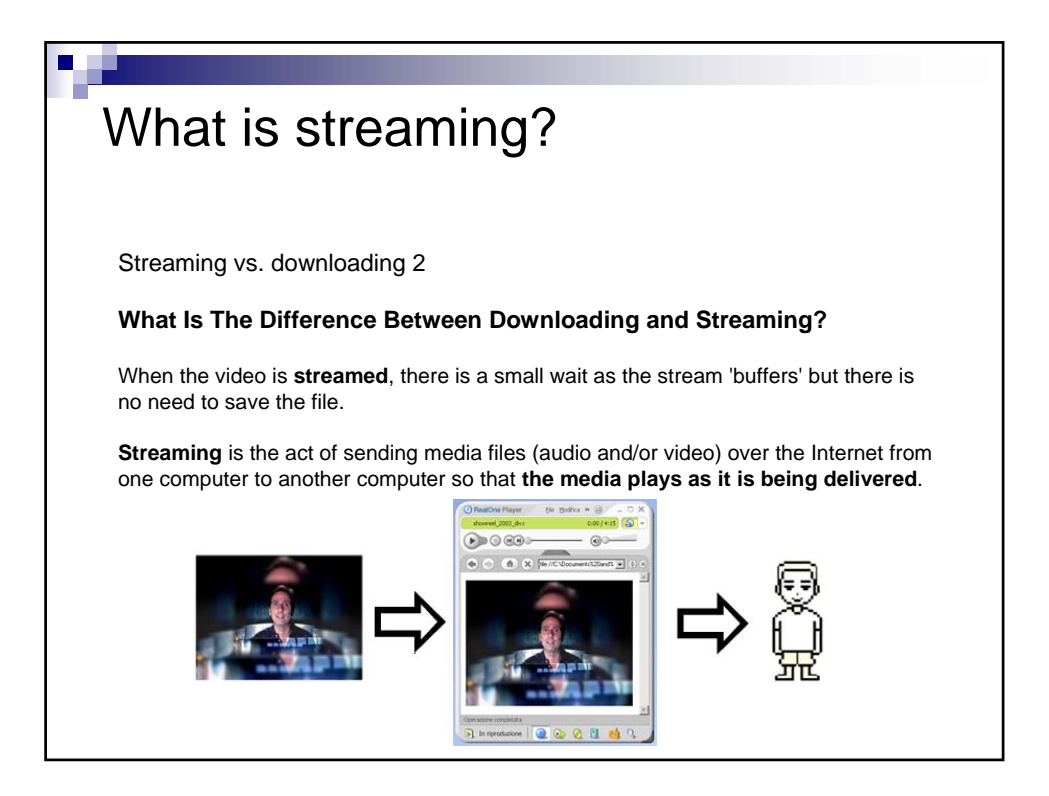

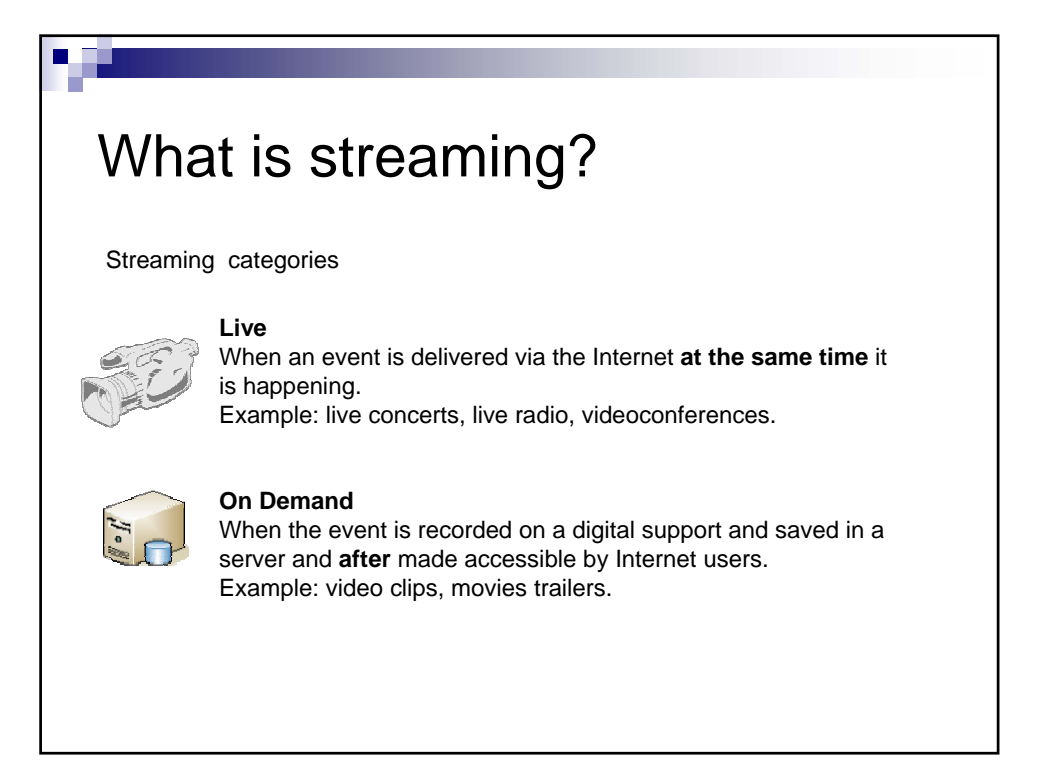

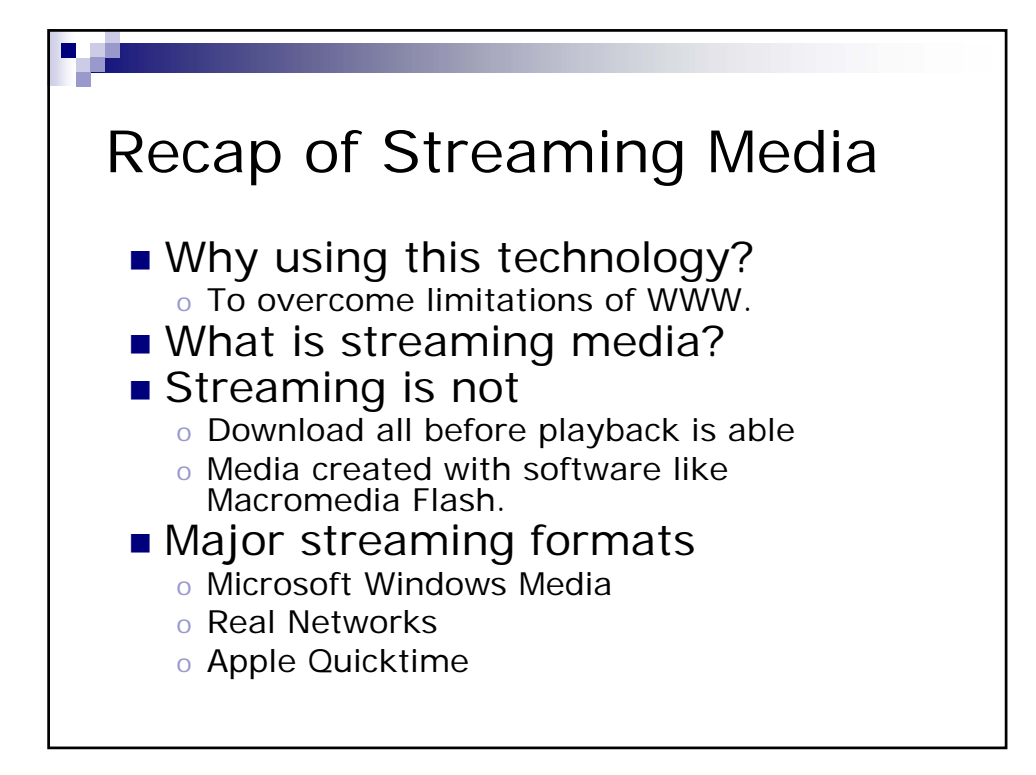

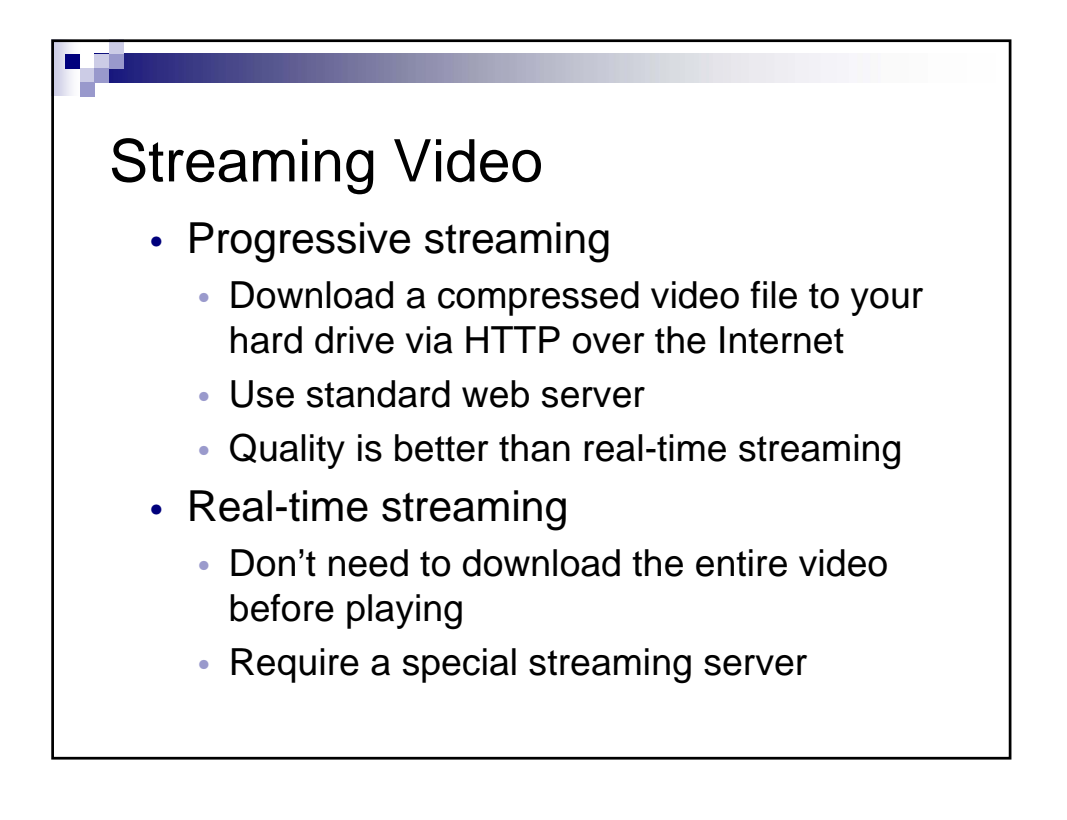

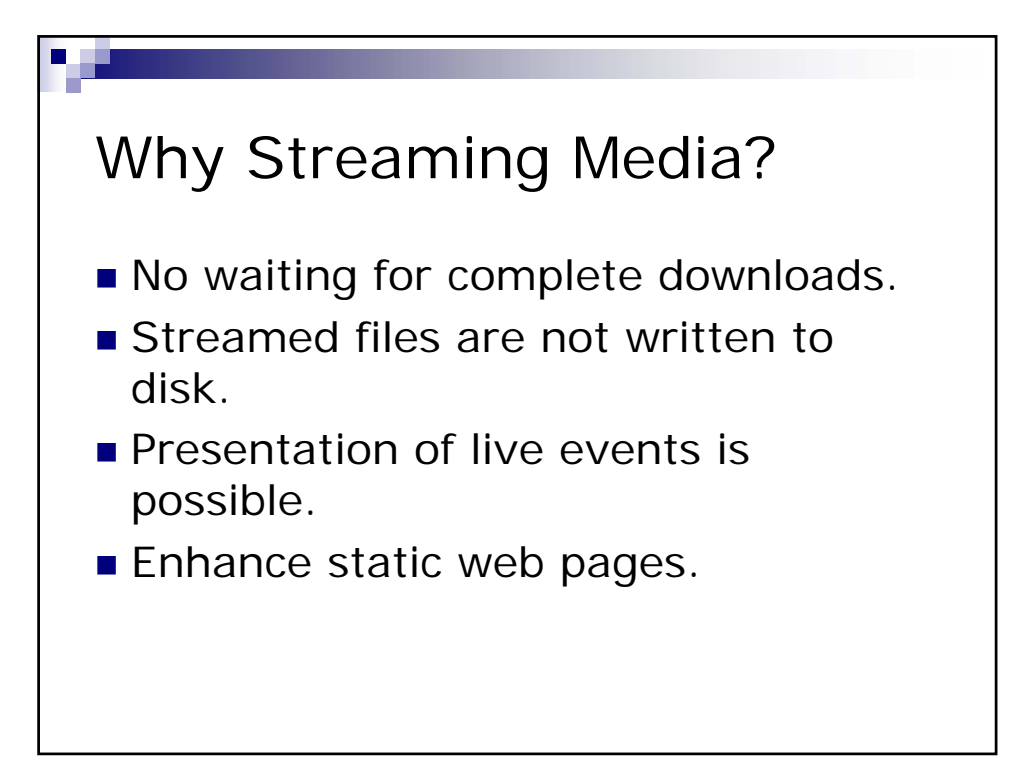

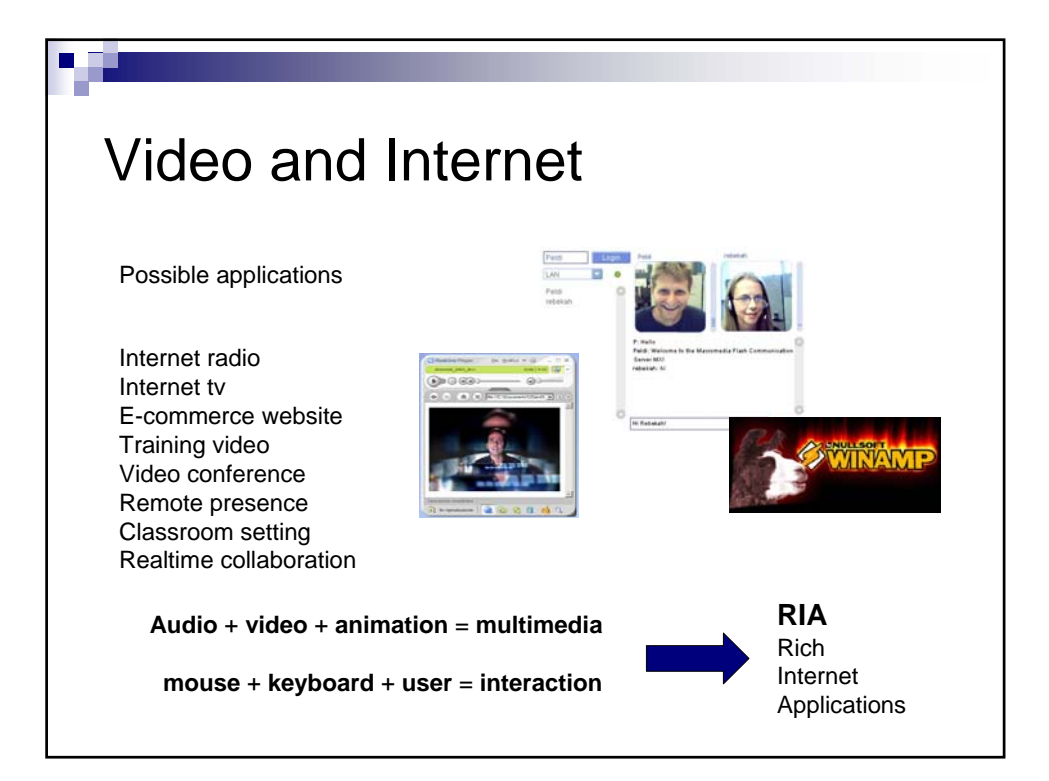

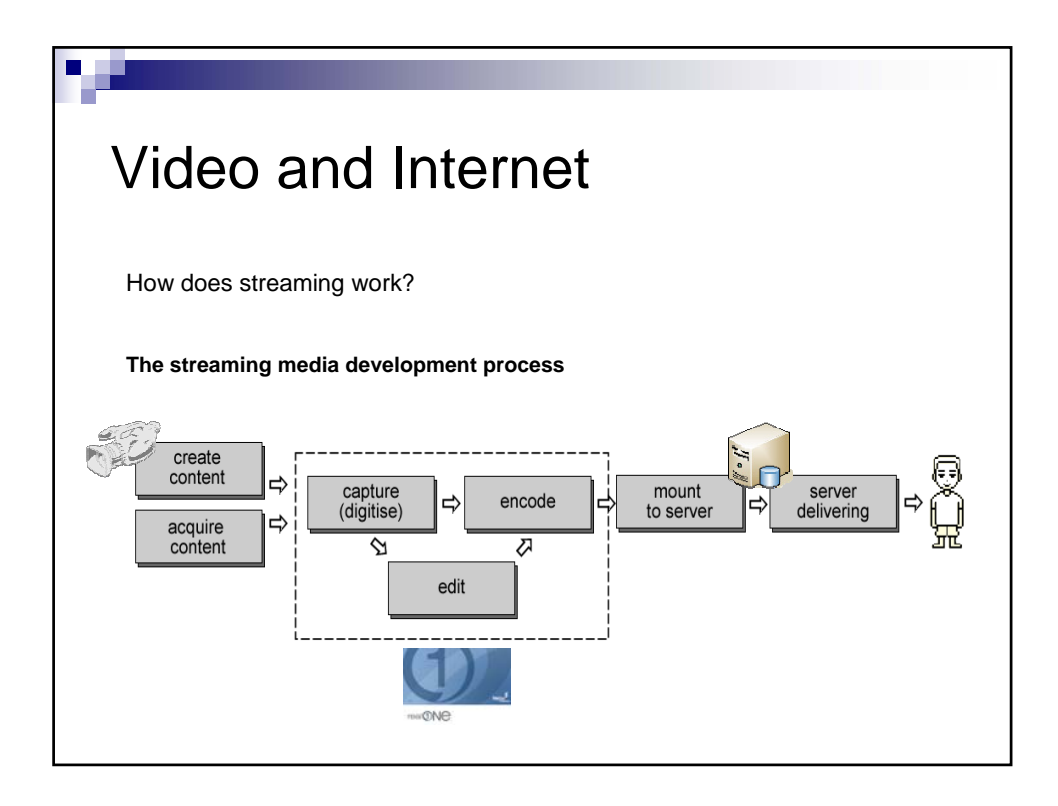

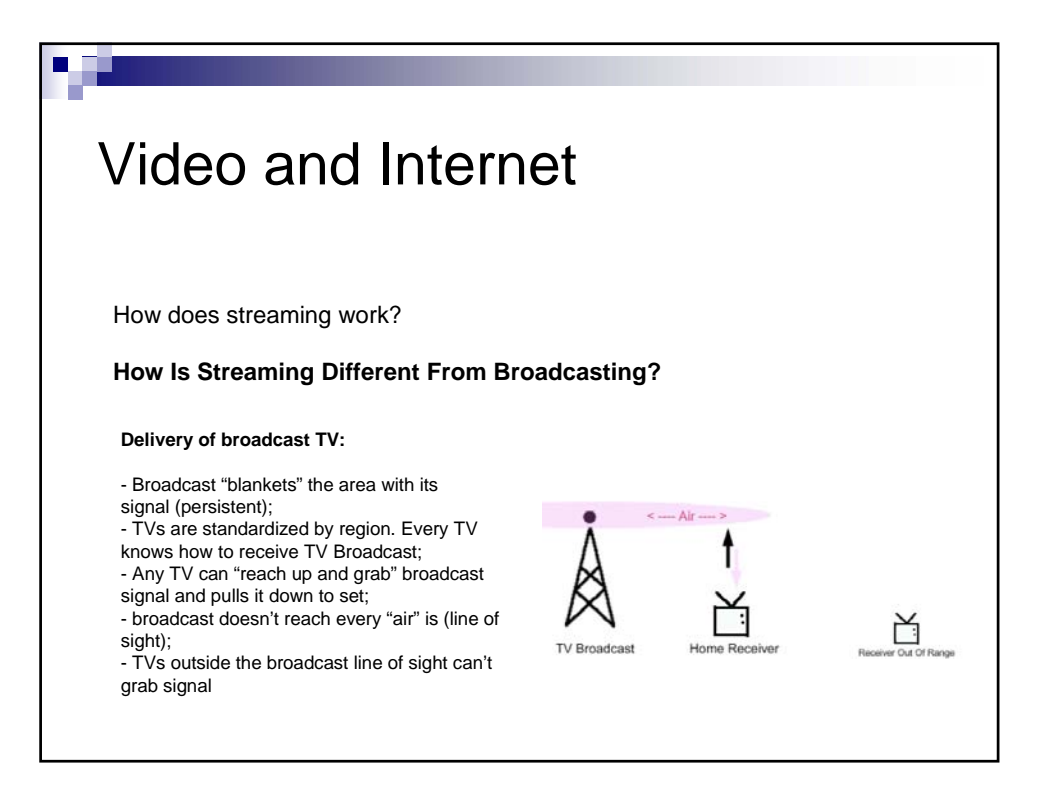

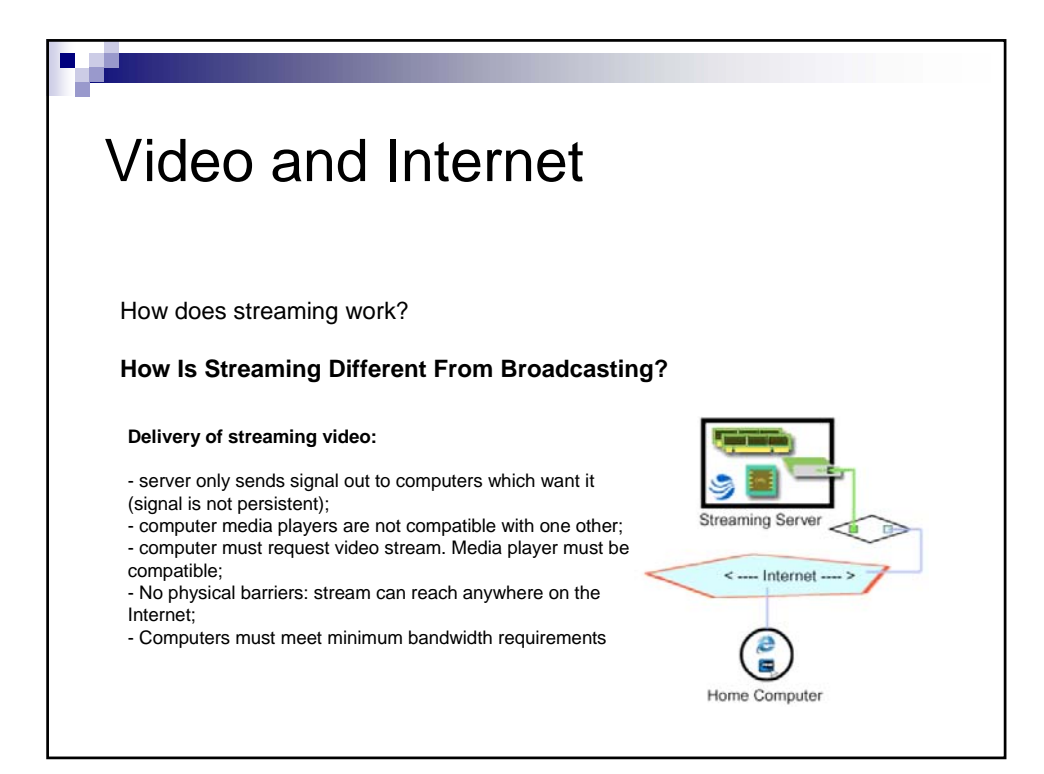

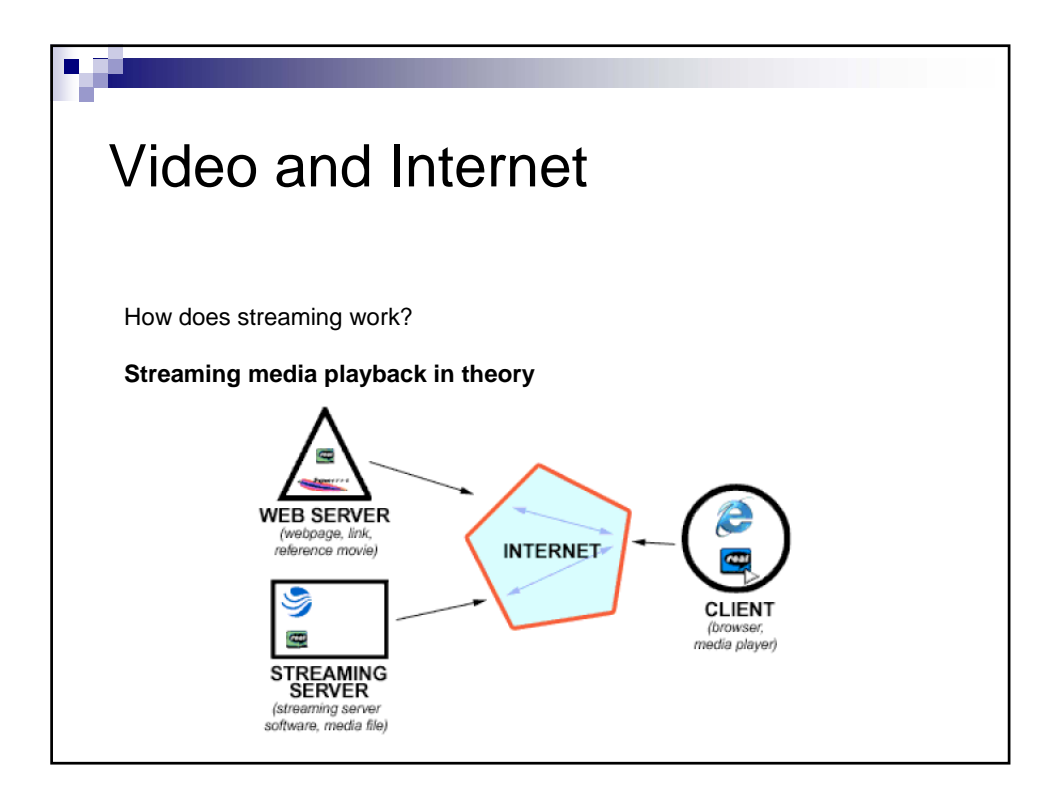

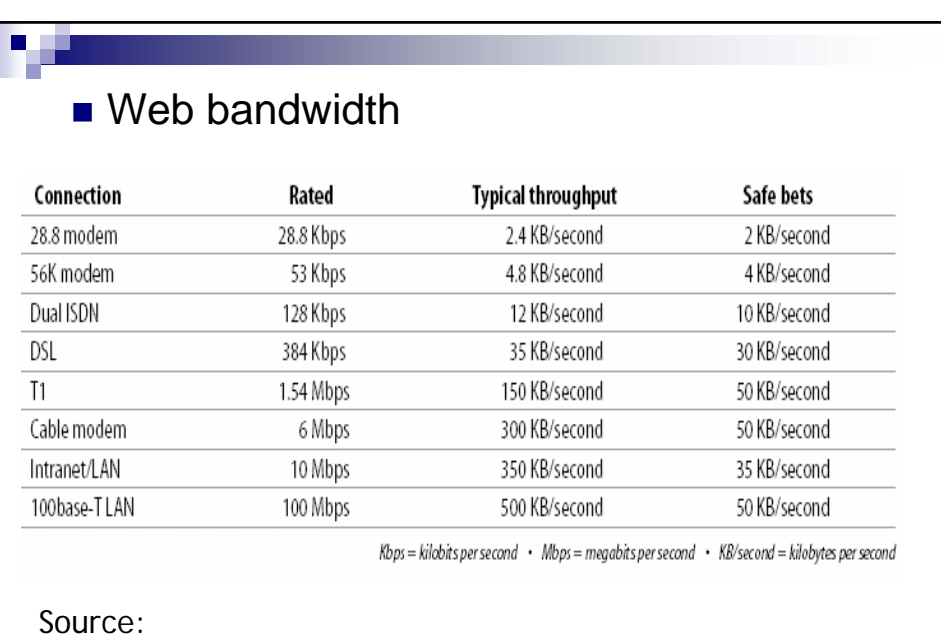

http://www.adobe.com/products/aftereffects/pdfs/AdobeStr.pdf

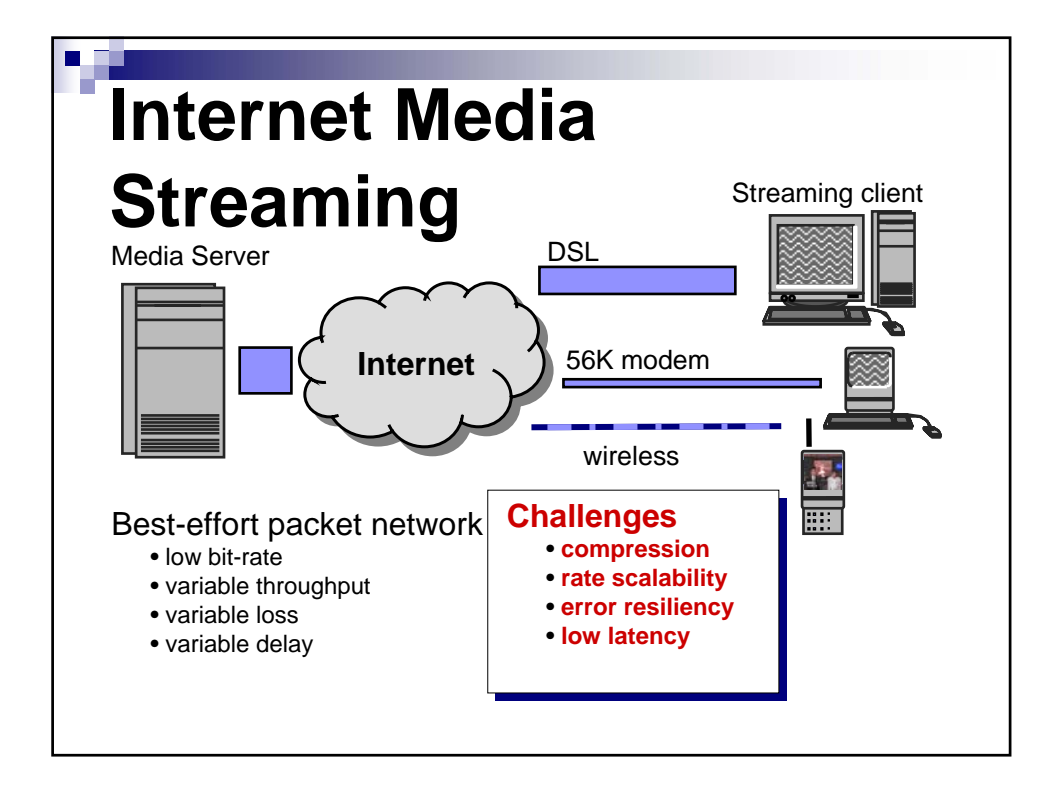

## Transmissions protocols

In general there are two methods to deliver a media file on the Web: by a normal **web server** with the **HTTP** protocol, or by a dedicated server (**streaming server**) with the **RTSP** protocol (Real Time Streaming Protocol) or another similar streaming protocol.

## **HTTP protocol**

п

based on TCP/IP, it was created to deliver text and images files, not streaming media files. The normal process of an HTTP request consists of the communication opening between the client (the browser) and the web server, the file request, the file delivering and the closing of the connection. There's no space to "play" a file.

## **RTP protocol**

Layered on top of UDP, so there's no error handling or reliability. One-to-one or one-tomany (original goal) transmission. Includes payload type identification, sequence numbering and time stamping (SMPTE timecode).

## **RTSP protocol**

based on TCP for communication and usually layered on top of RTP, it is dedicated to streaming. By this protocol you can control the file time "duration", which can be played with different speed, can be controlled by the server, can be stopped and played again, and its playing can be changed at runtime depending on different parameters.

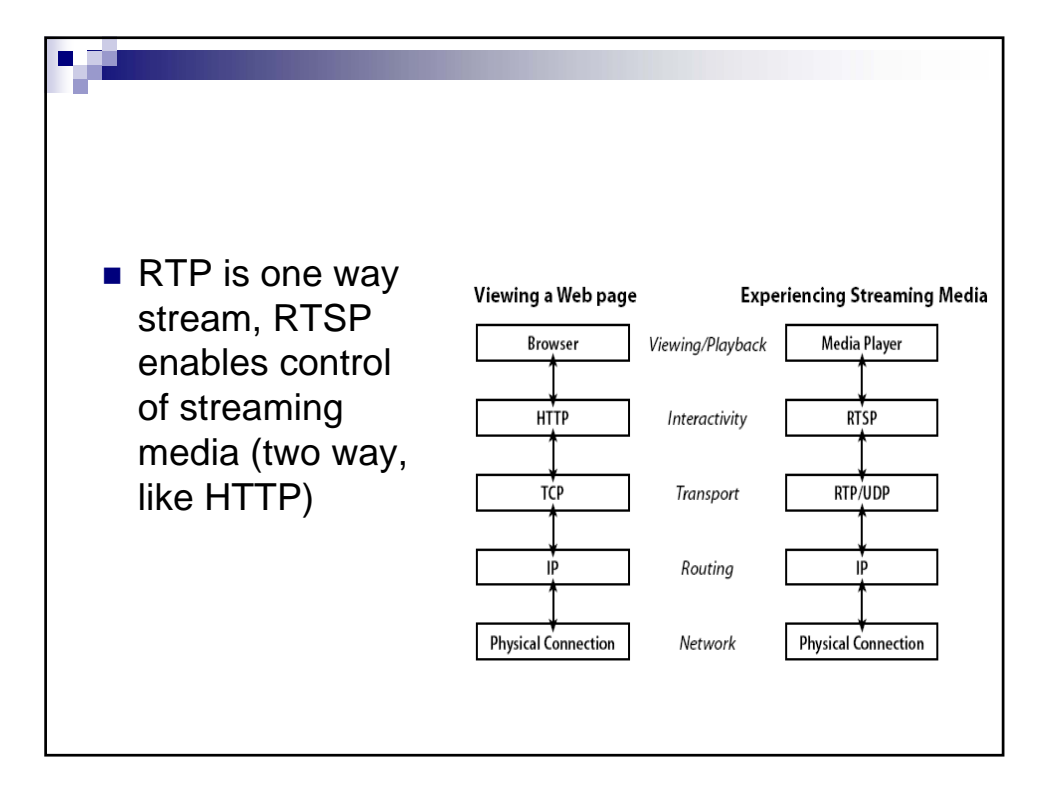

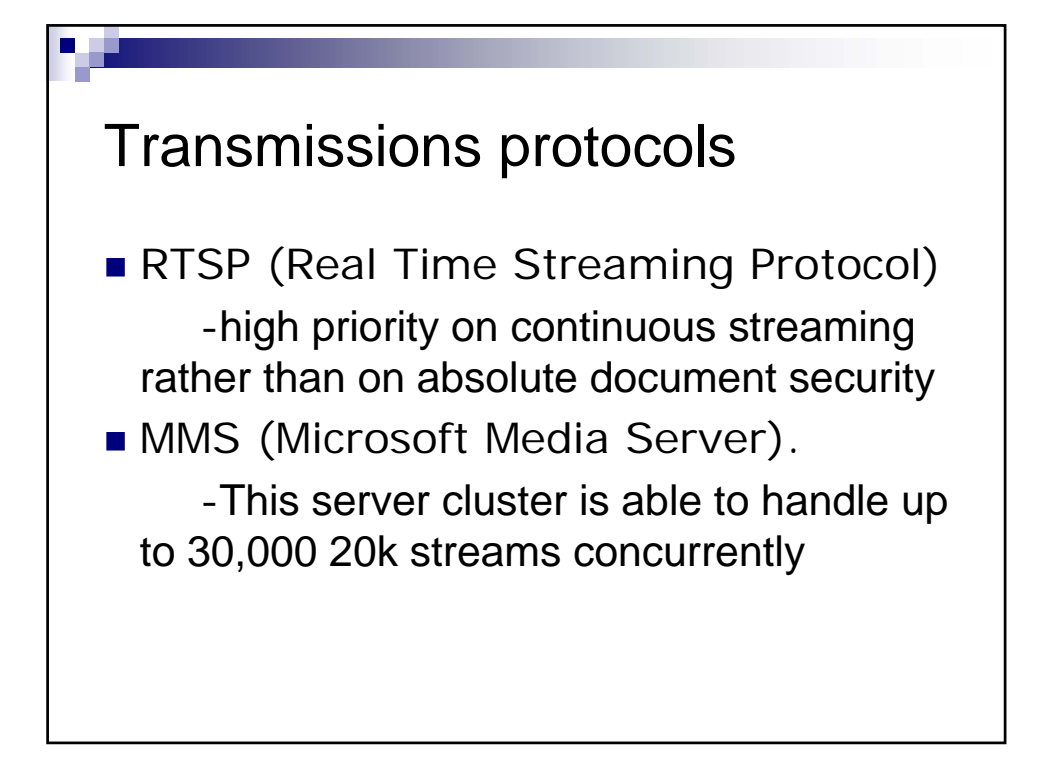

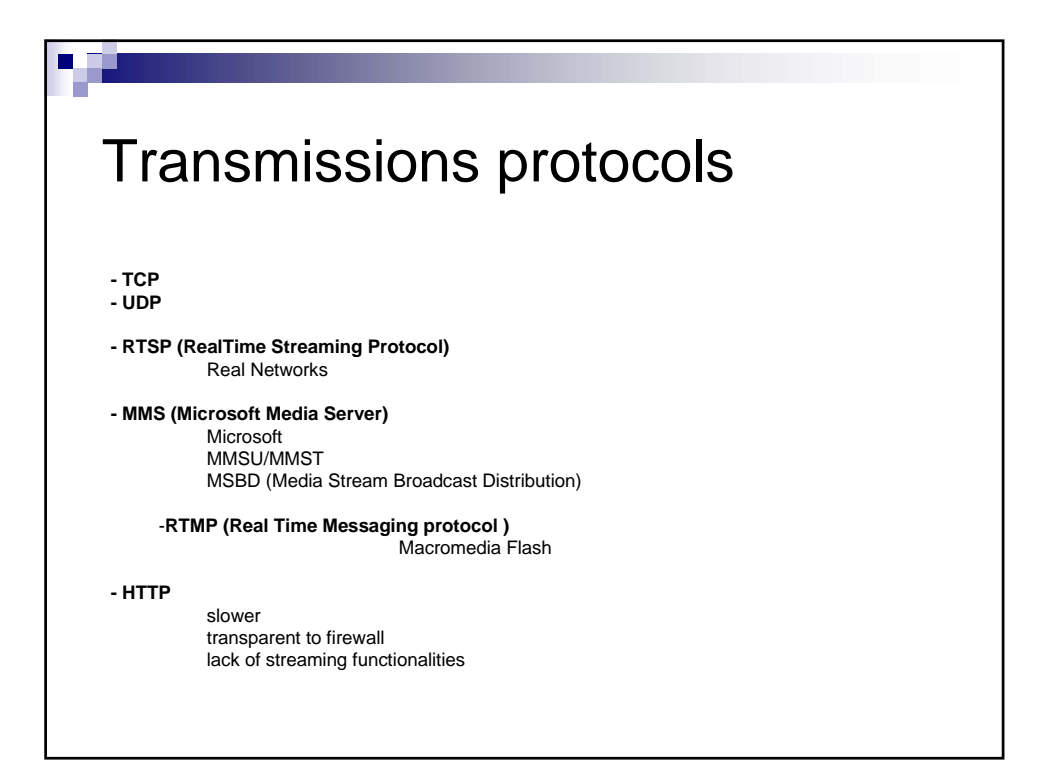

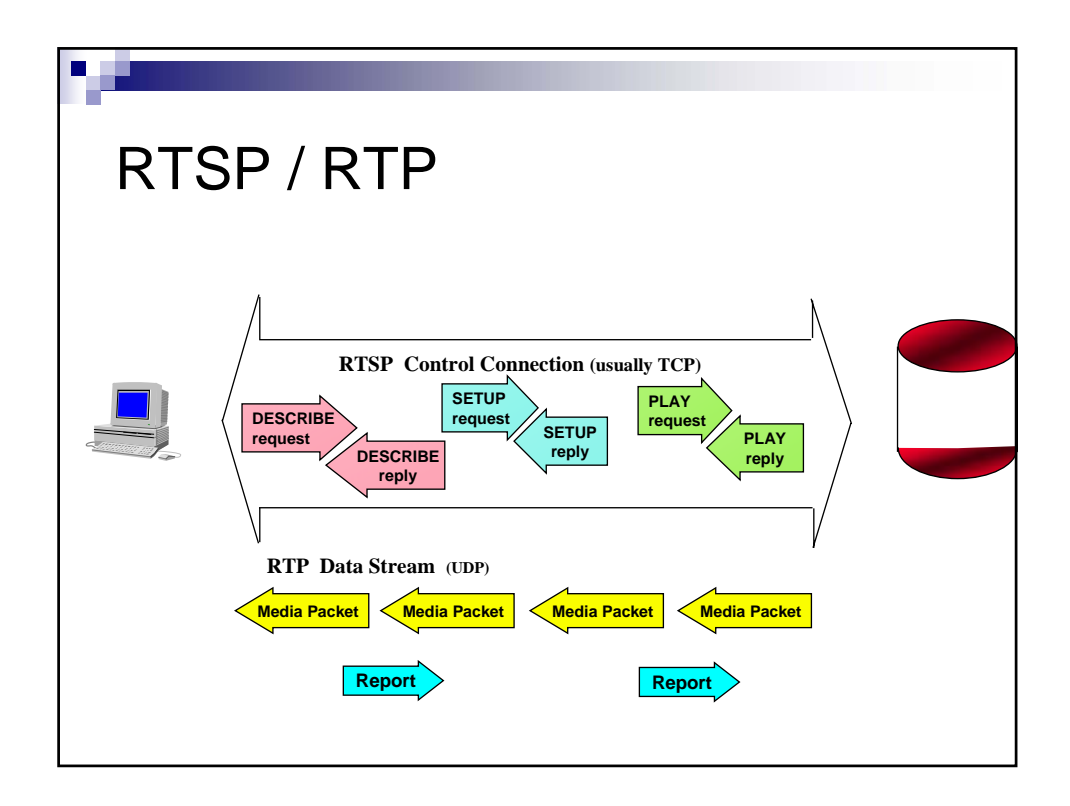

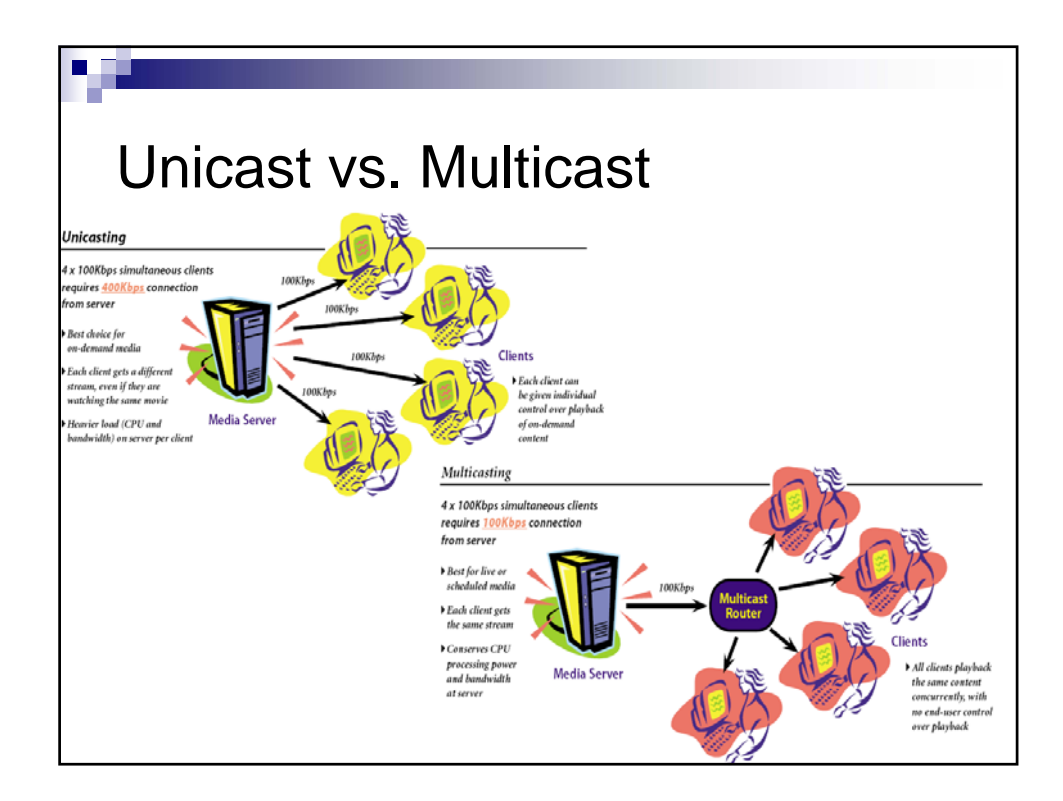

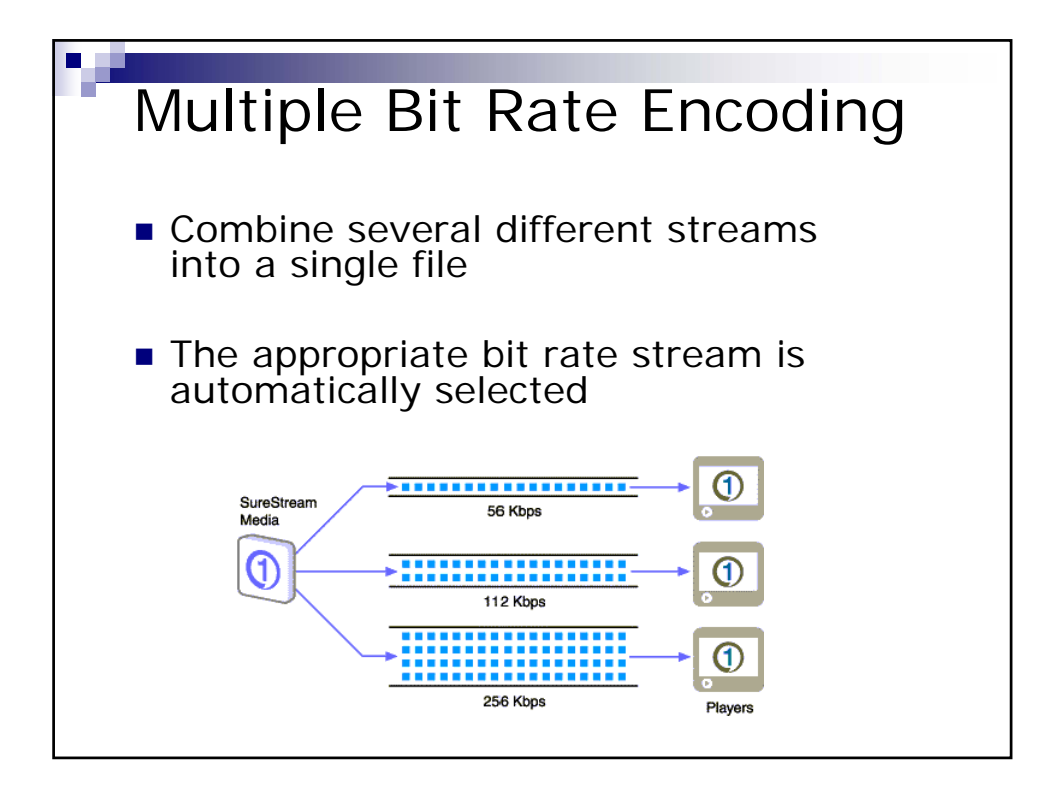

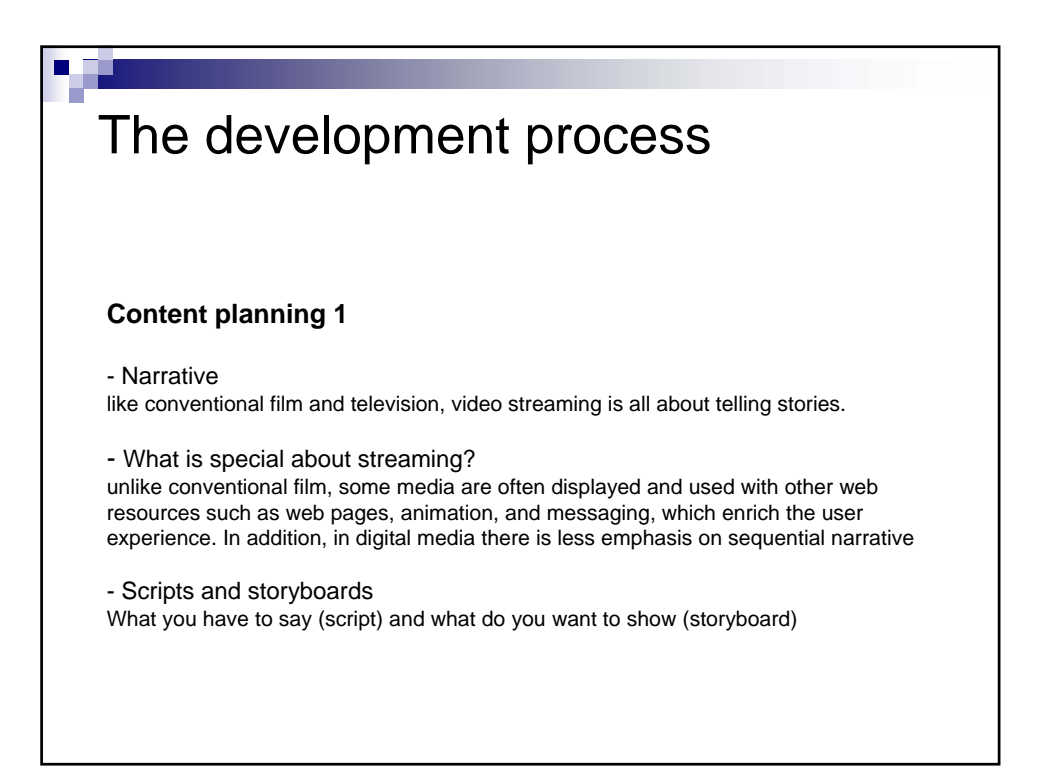

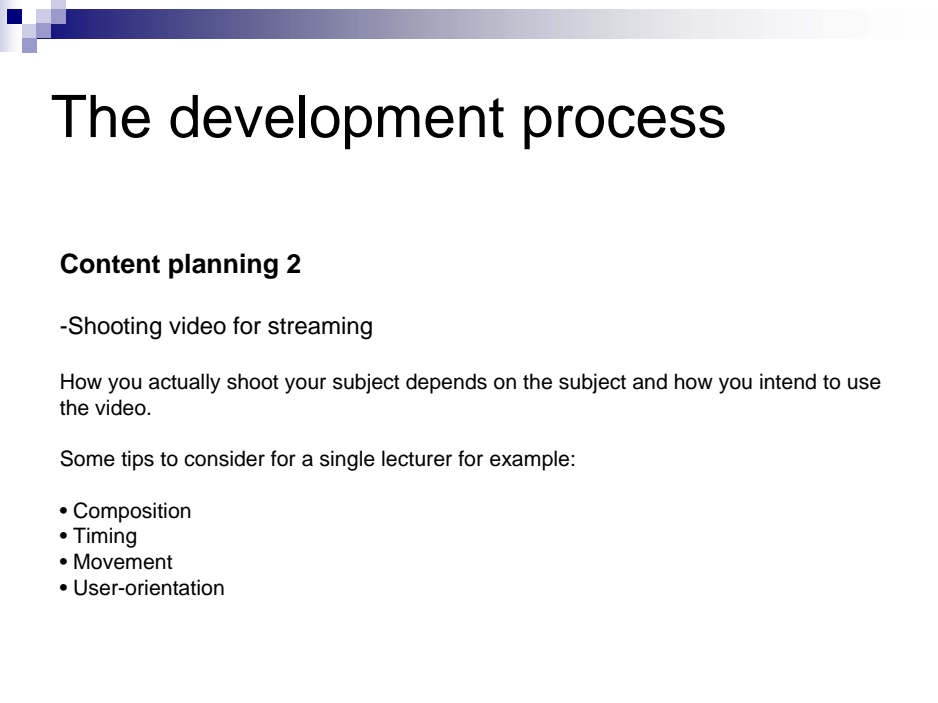

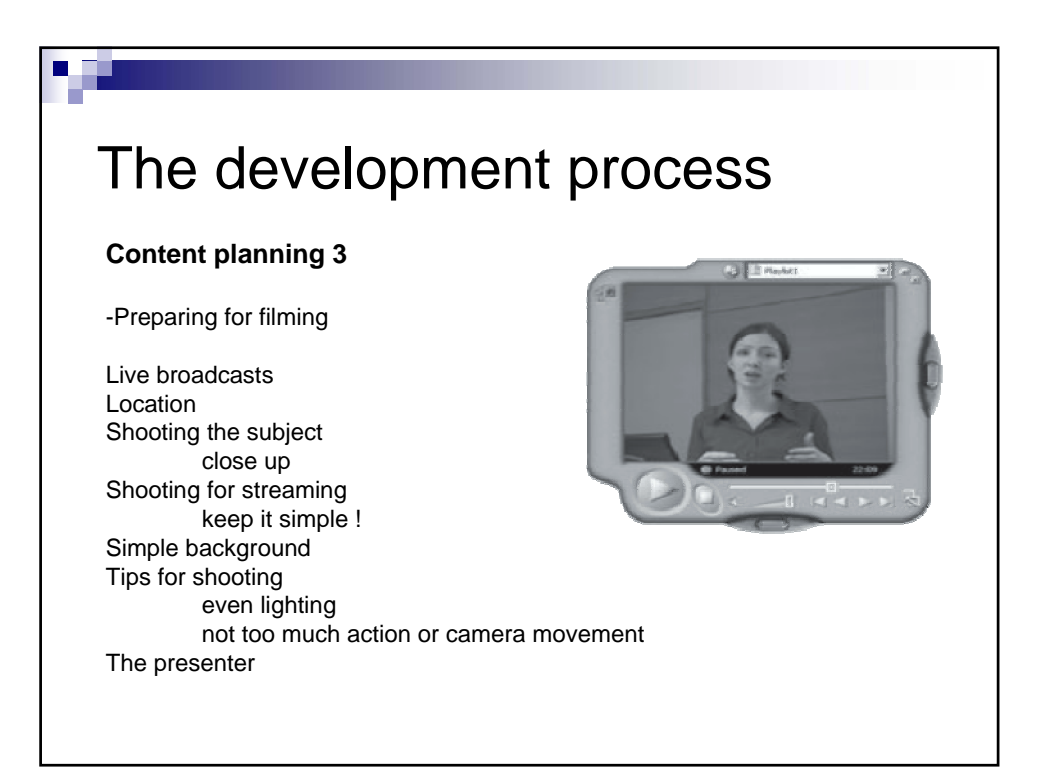

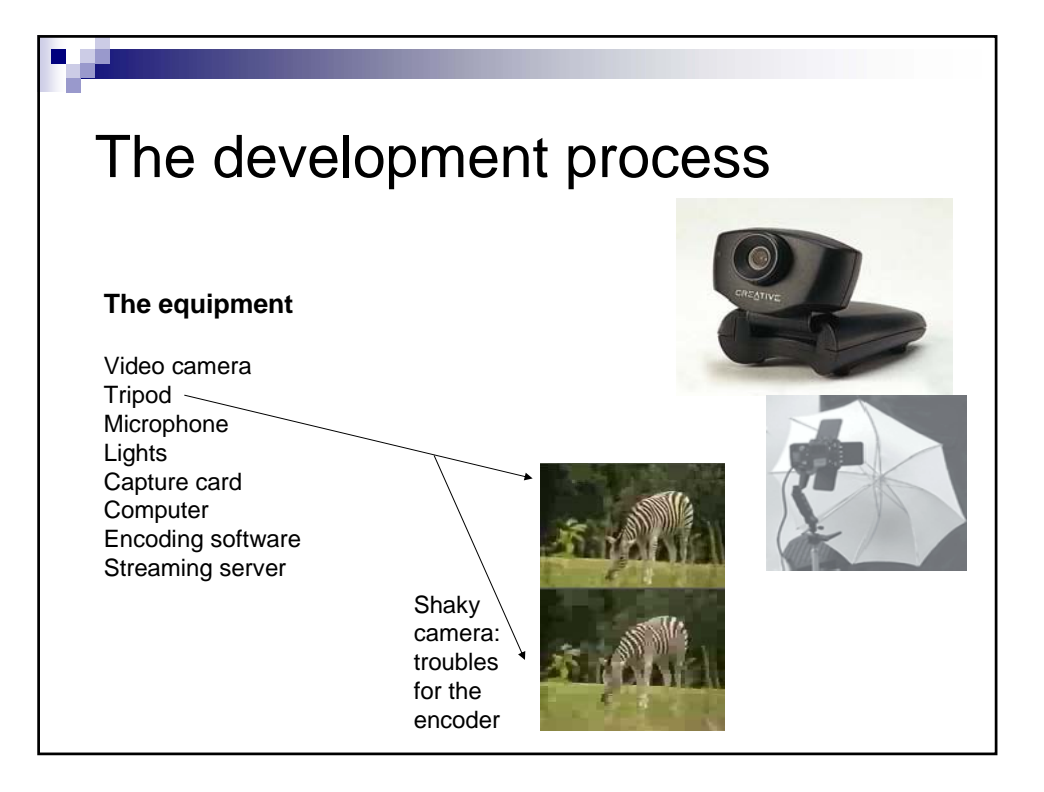

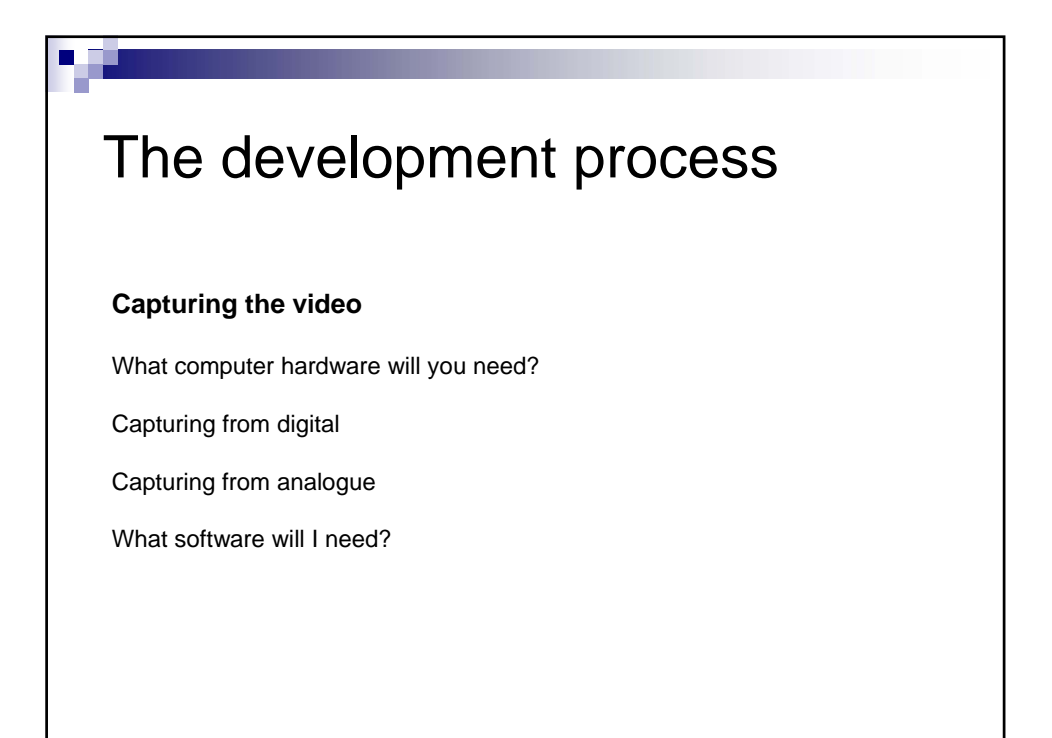

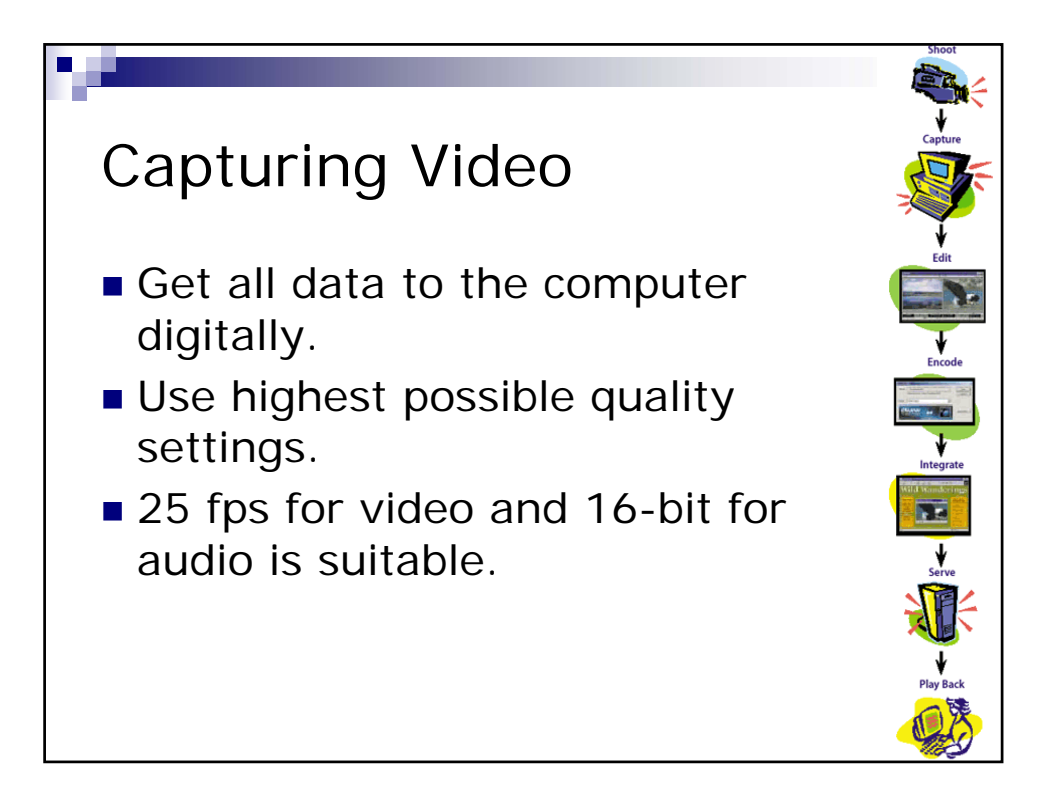

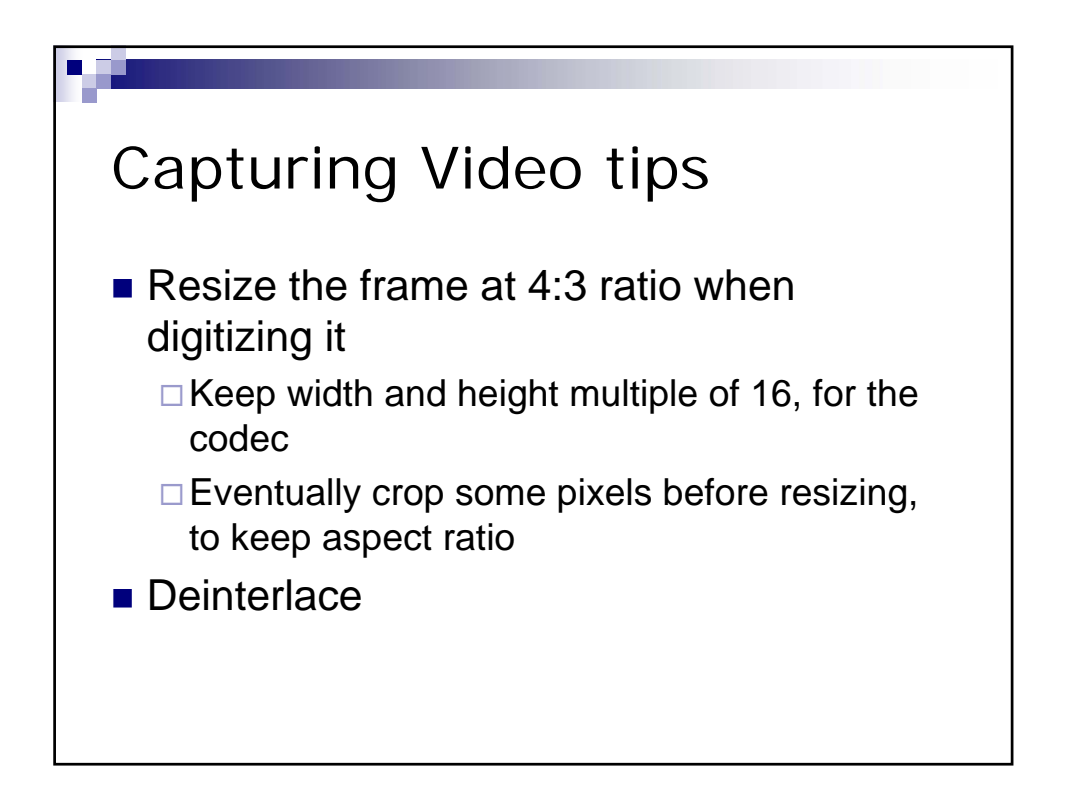

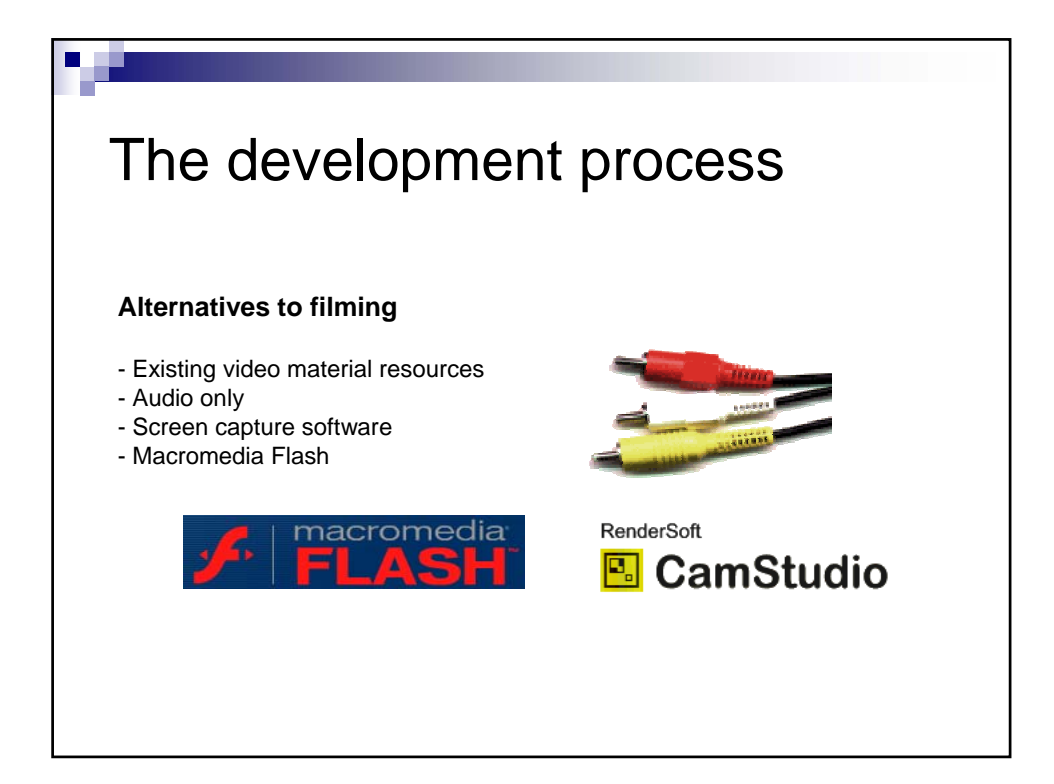

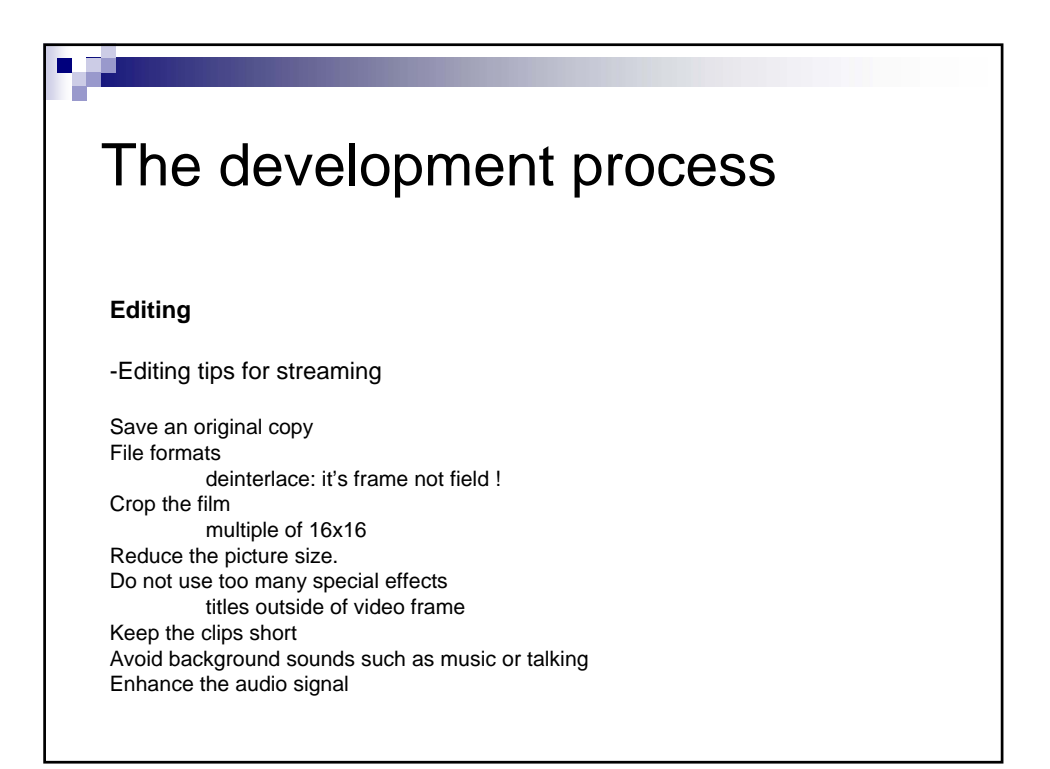

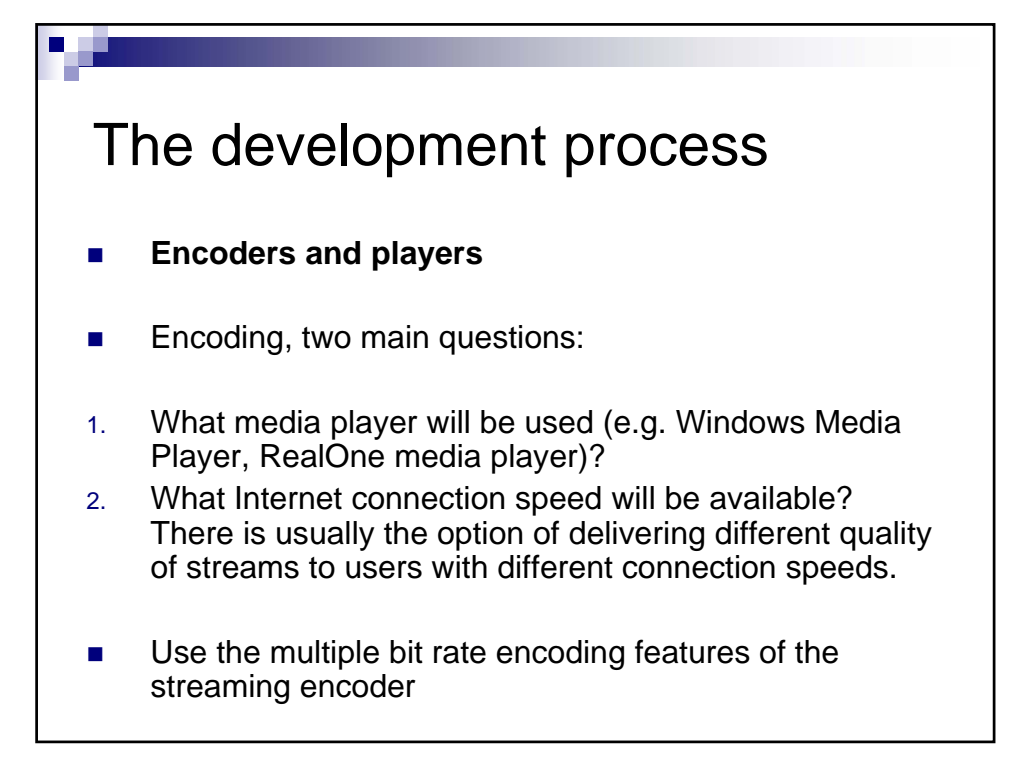

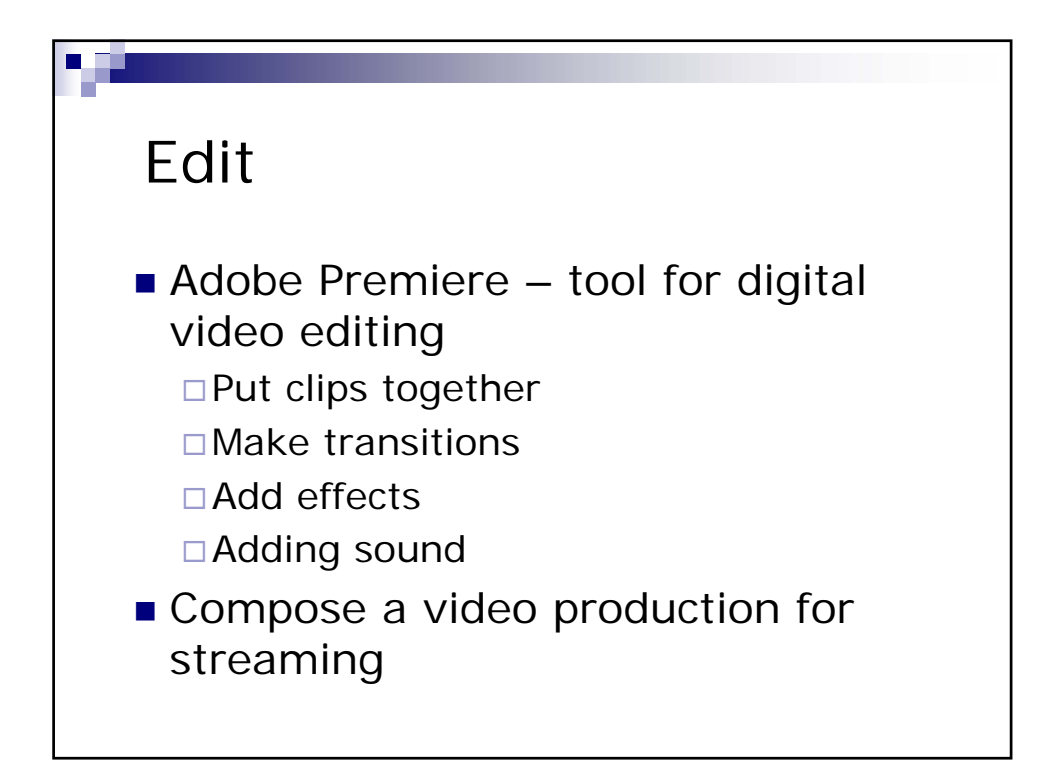

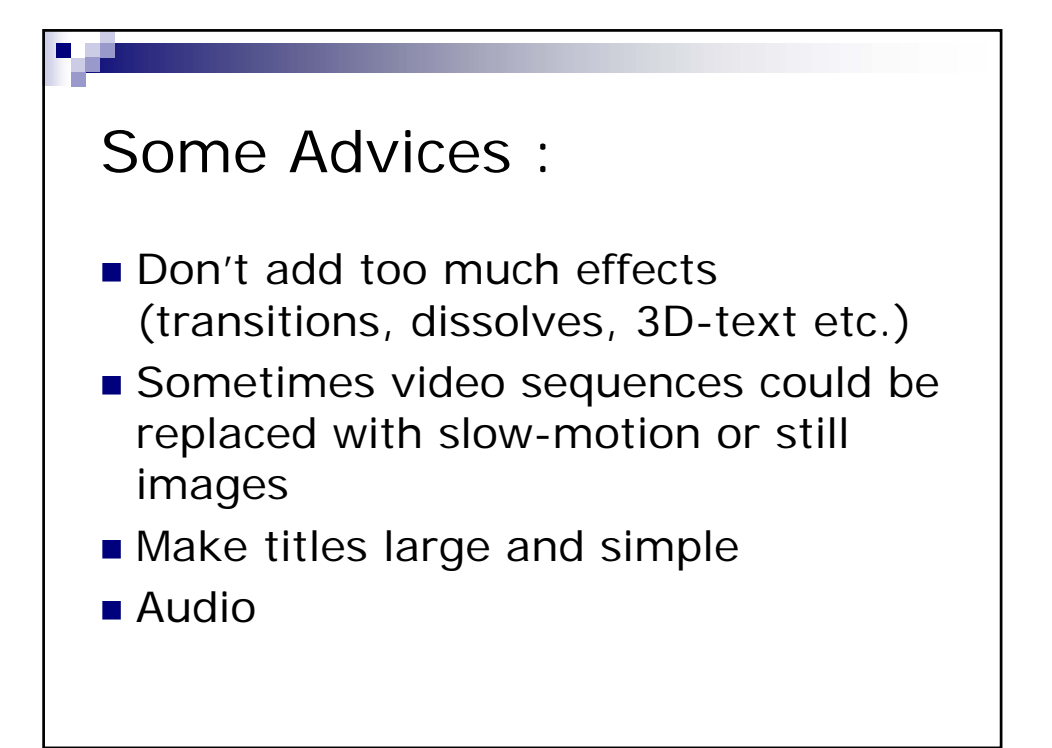

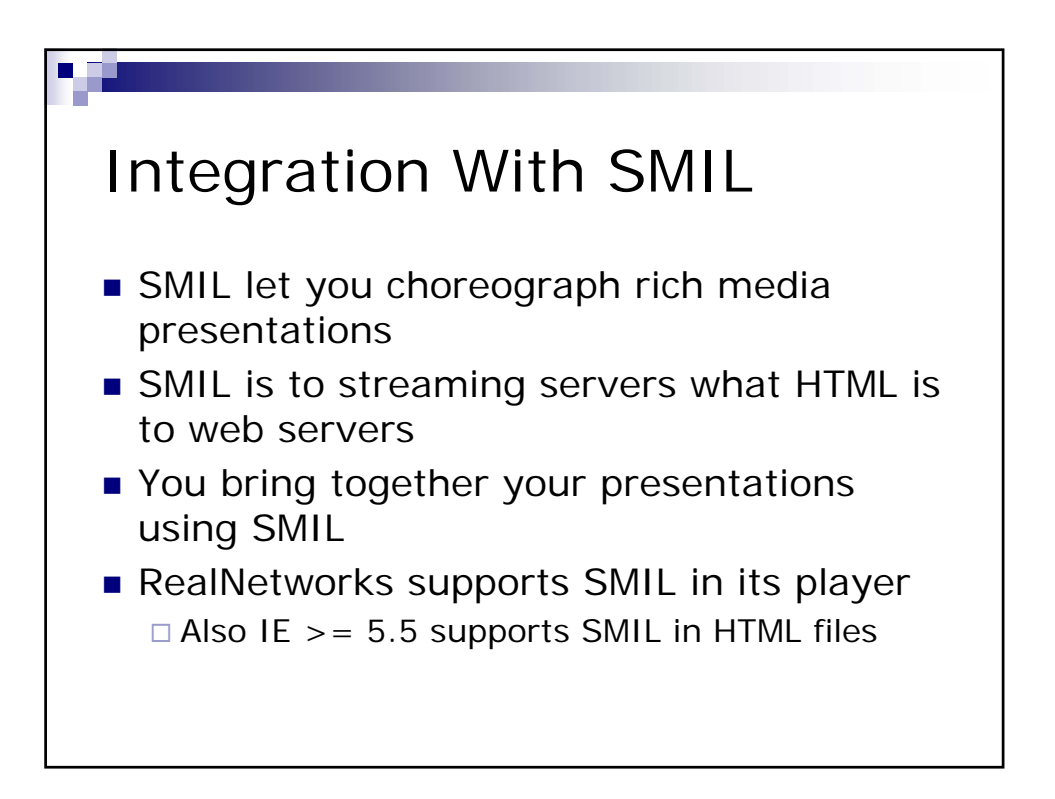

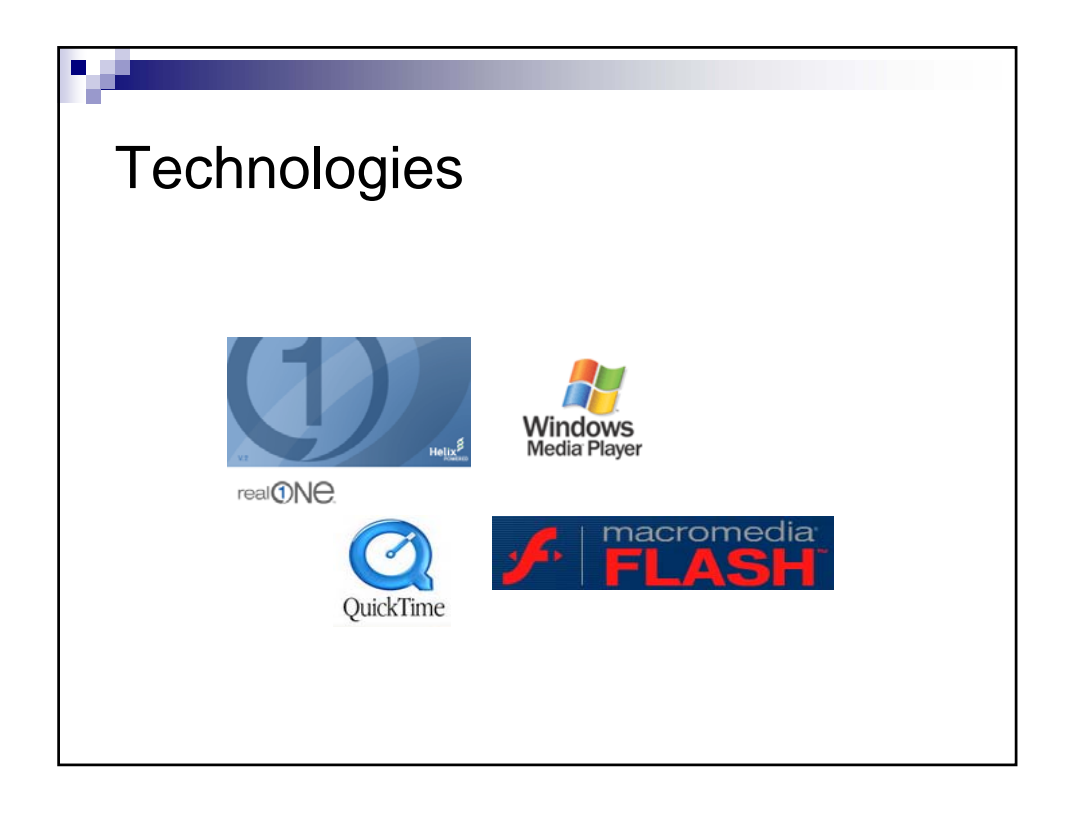

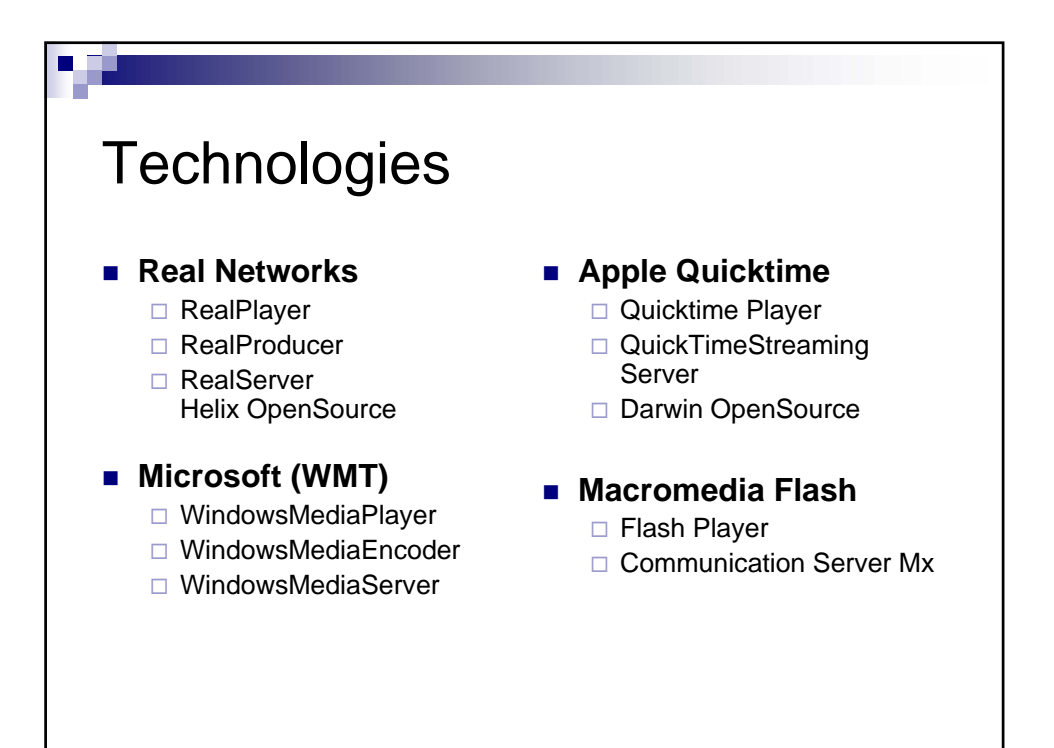

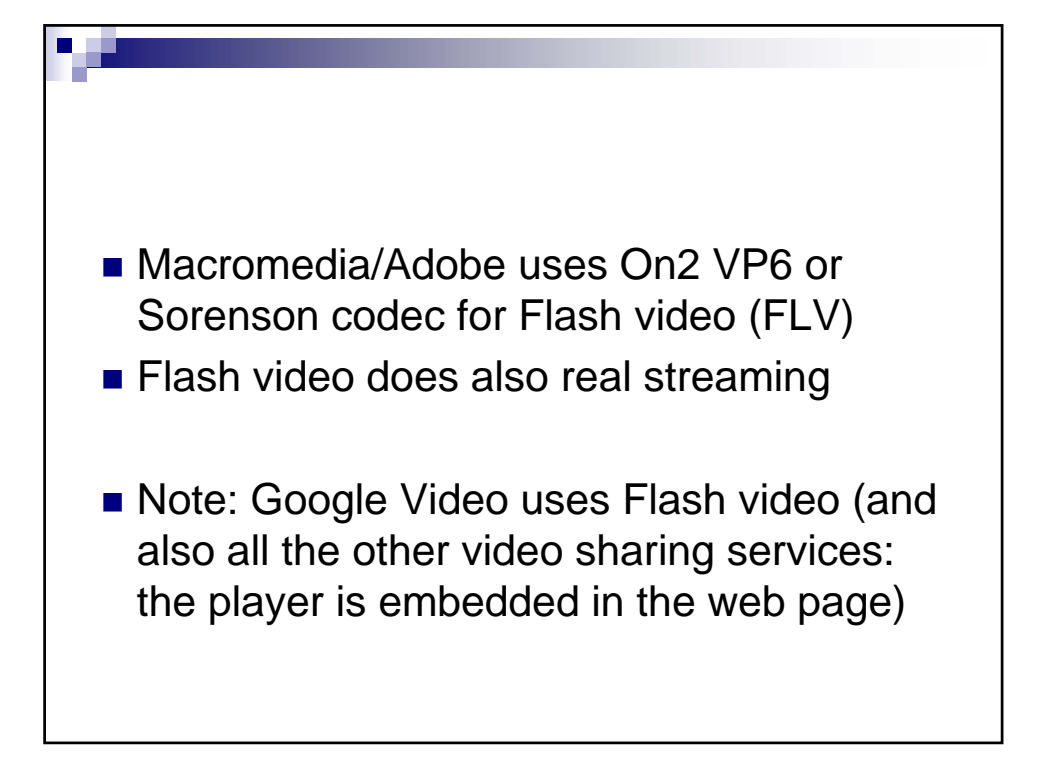

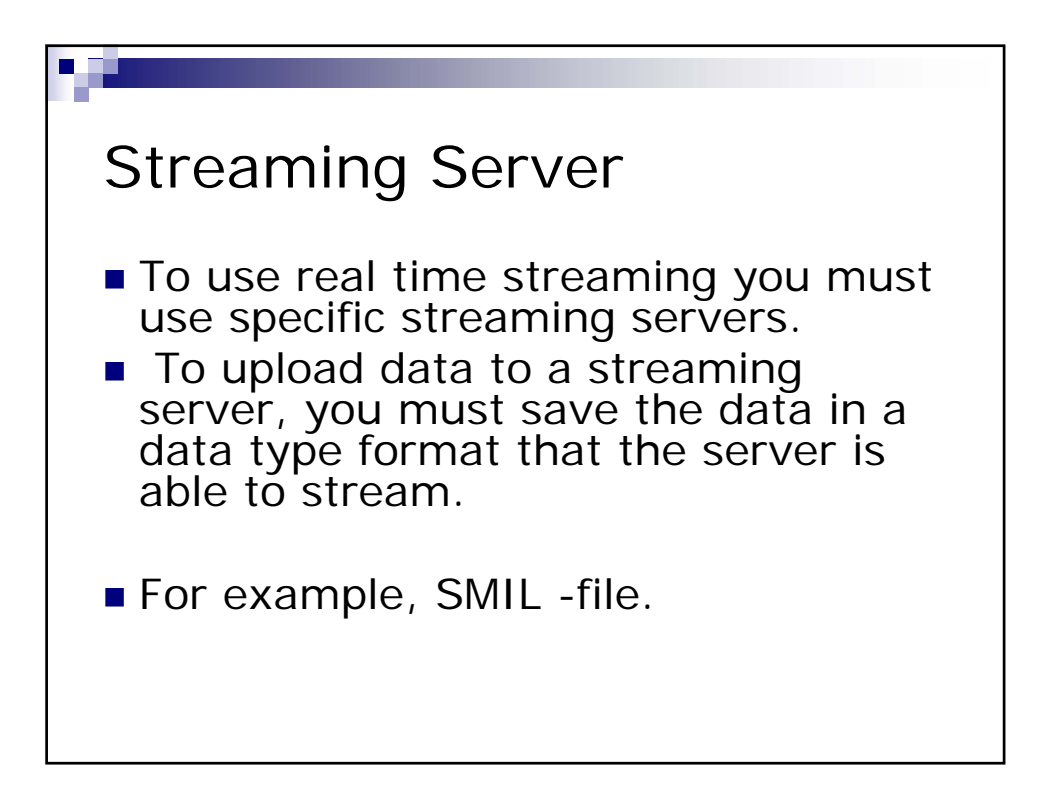

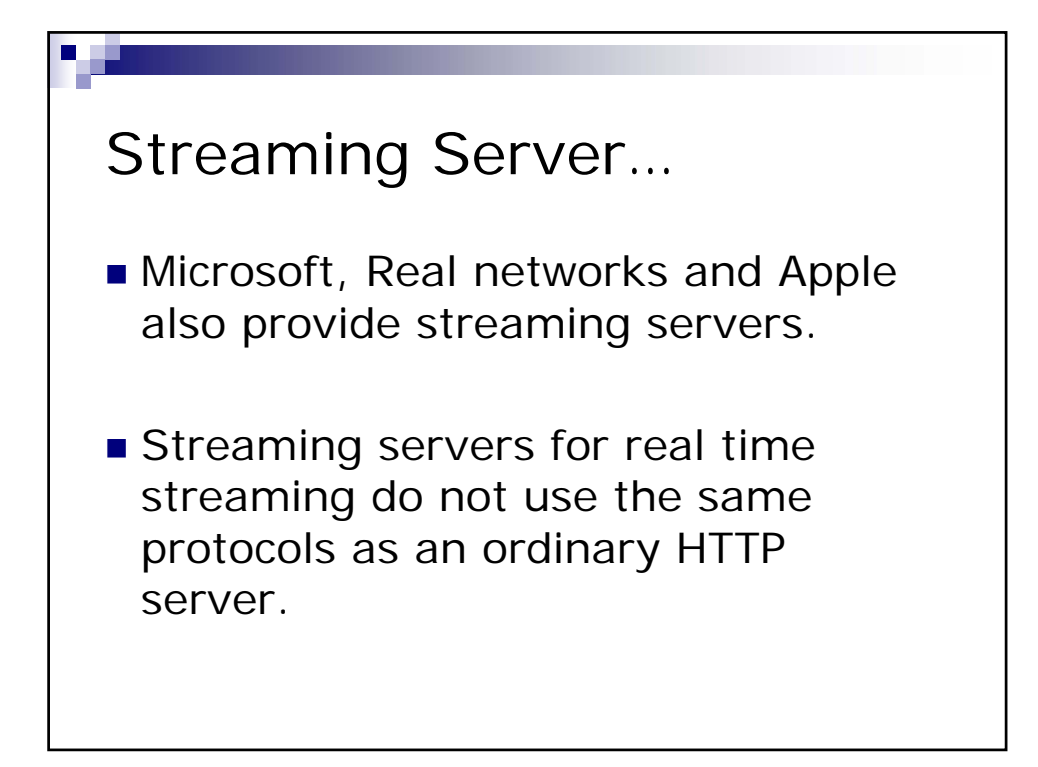

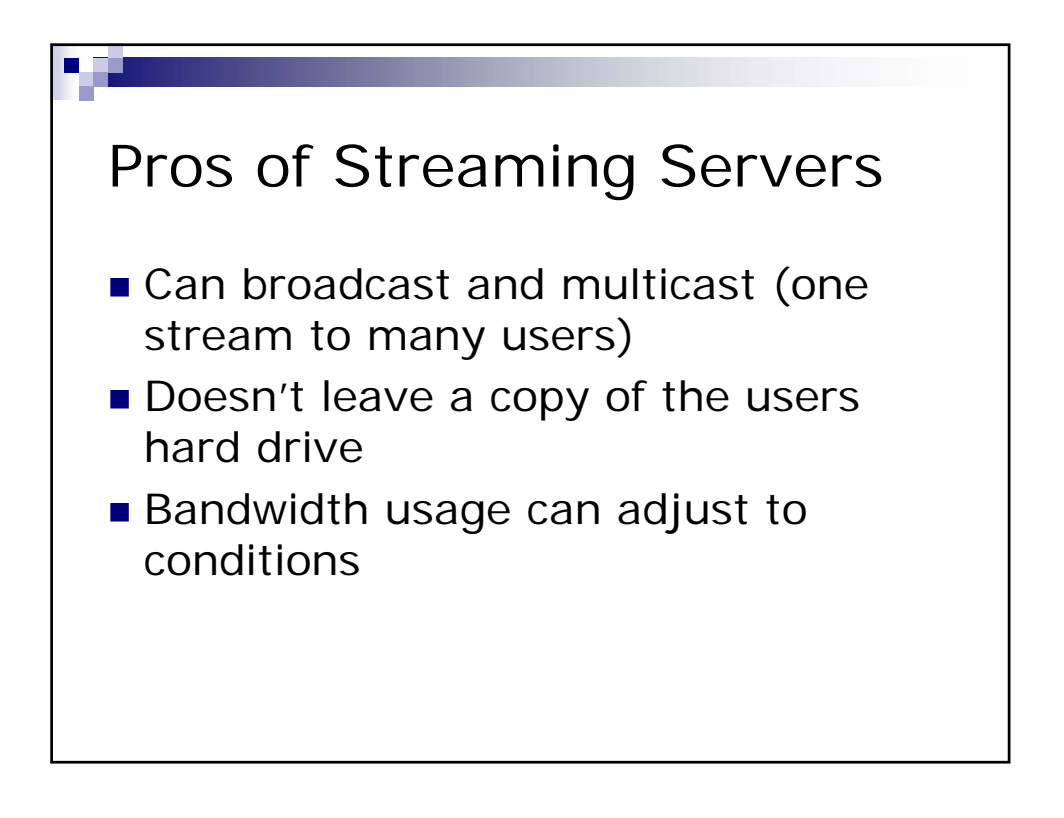

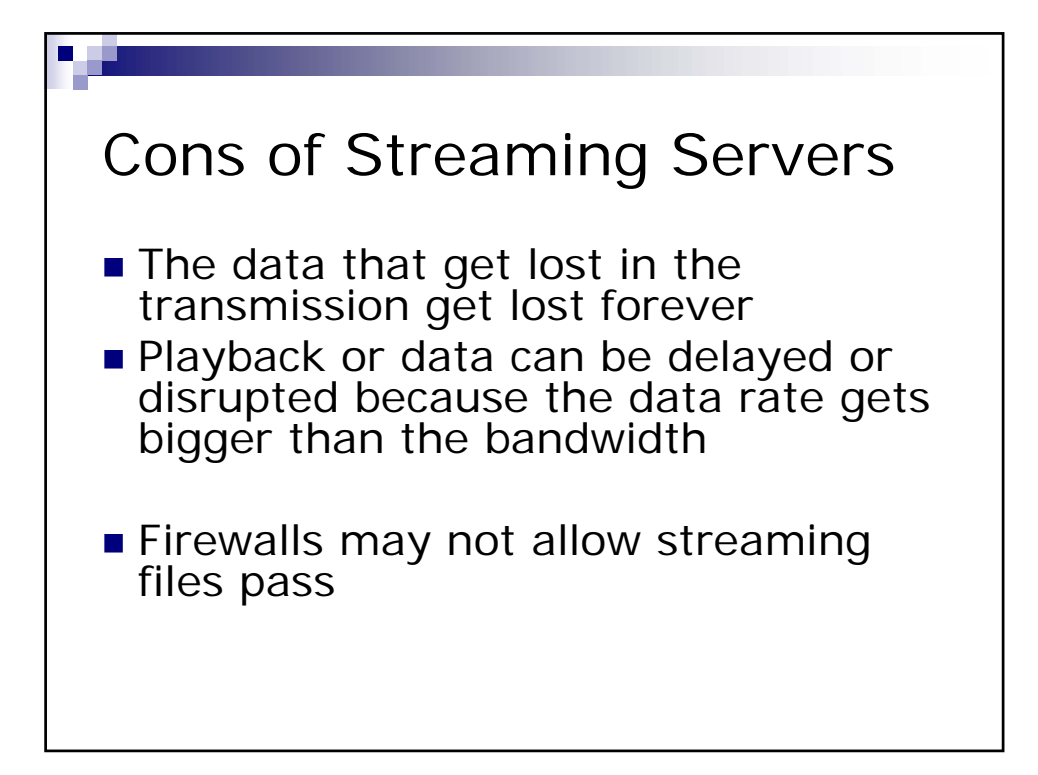

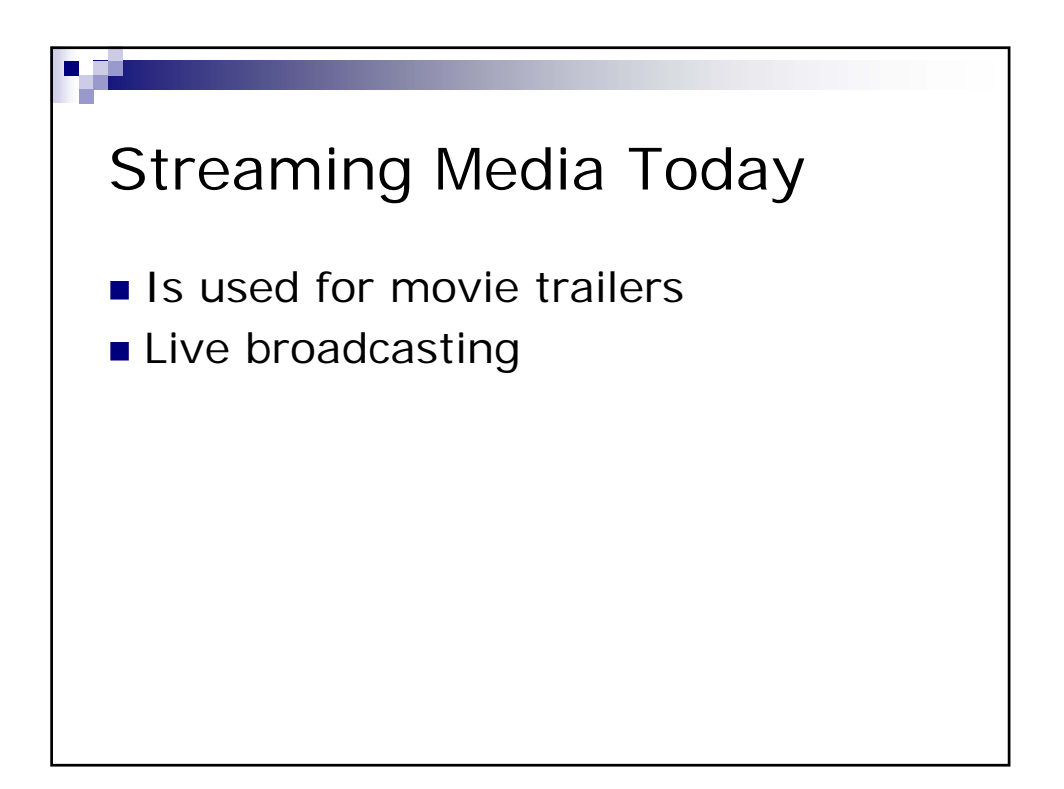

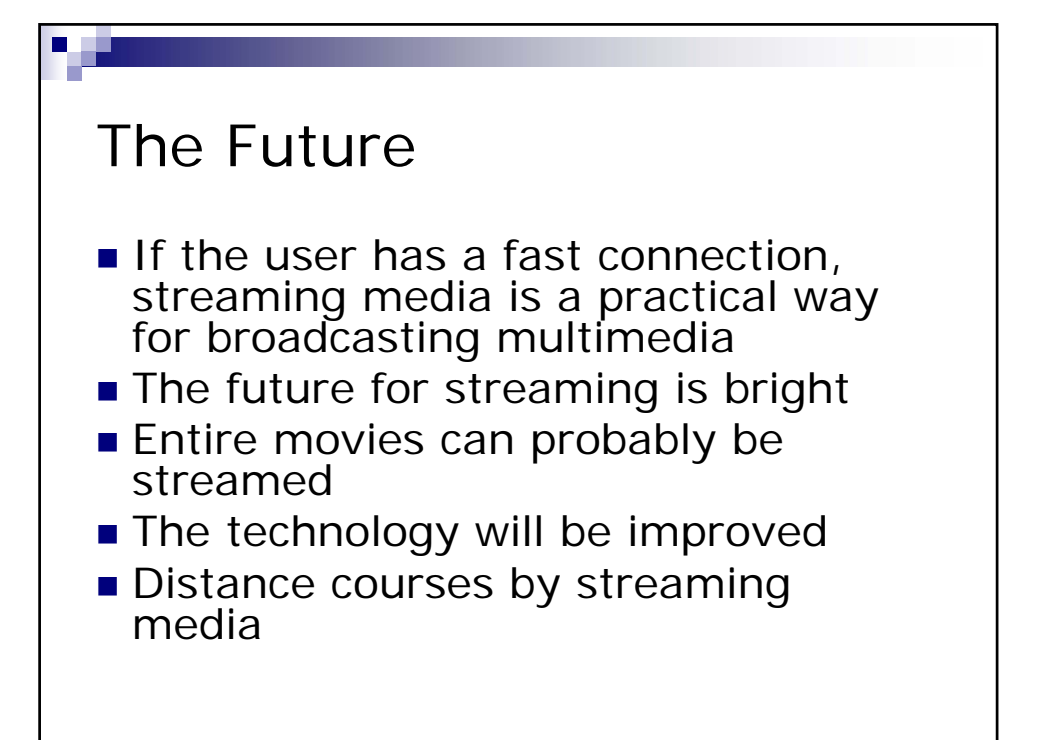